# Guia de COOPERAÇÃO TÉCNICA<br>INTERNACIONAL

Recebida Multilateral

**MINISTÉRIO DO DESENVOLVIMENTO E ASSISTÊNCIA SOCIAL , FAMÍLIA E COMBATE À FOME**

**GUIA DE COOPERAÇÃO TÉCNICA INTERNACIONAL RECEBIDA MULTILATERAL**

**Brasília-DF**

**2024**

#### **EXPEDIENTE**

©2024 Ministério do Desenvolvimento e Assistência Social, Família e Combate à Fome.

Todos os direitos reservados. É permitida a reprodução parcial ou total desta obra, desde que citada a fonte e que não seja para venda ou qualquer fim comercial.

#### **ELABORAÇÃO, DISTRIBUIÇÃO E INFORMAÇÕES:**

Ministério do Desenvolvimento e Assistência Social, Família e Combate à Fome

Gabinete do Ministro

Direção Nacional de Projetos e Comissão de Apoio ao Gerenciamento dos Projetos de Cooperação Técnica Internacional

#### **COMISSÃO DE APOIO AO GERENCIAMENTO DOS PROJETOS DE COOPERAÇÃO TÉCNICA INTERNACIONAL**

Esplanada dos Ministérios, Bloco A, 8º andar

70054-906 Brasília-DF.

E-mail: dnp@mds.gov.br

#### **CONTEUDISTAS E COLABORADORES:**

Alice Amaral de Campos Garcia Camila Ramos de Almeida David Urcino Ferreira Braga Jhéssica Ribeiro Cardoso Lorrany Denise Florencio de Arruda Barrera Raphael Paiva Fernandes Frazão Silvânia Freire de Queiroz Vinicius Biase de Souza

#### **PROJETO GRÁFICO E DIAGRAMAÇÃO**

Ministério do Desenvolvimento e Assistência Social, Família e Combate à Fome - Assessoria Especial de Comunicação Social

Jackson Amorim Souza Júnior

# **SUMÁRIO**

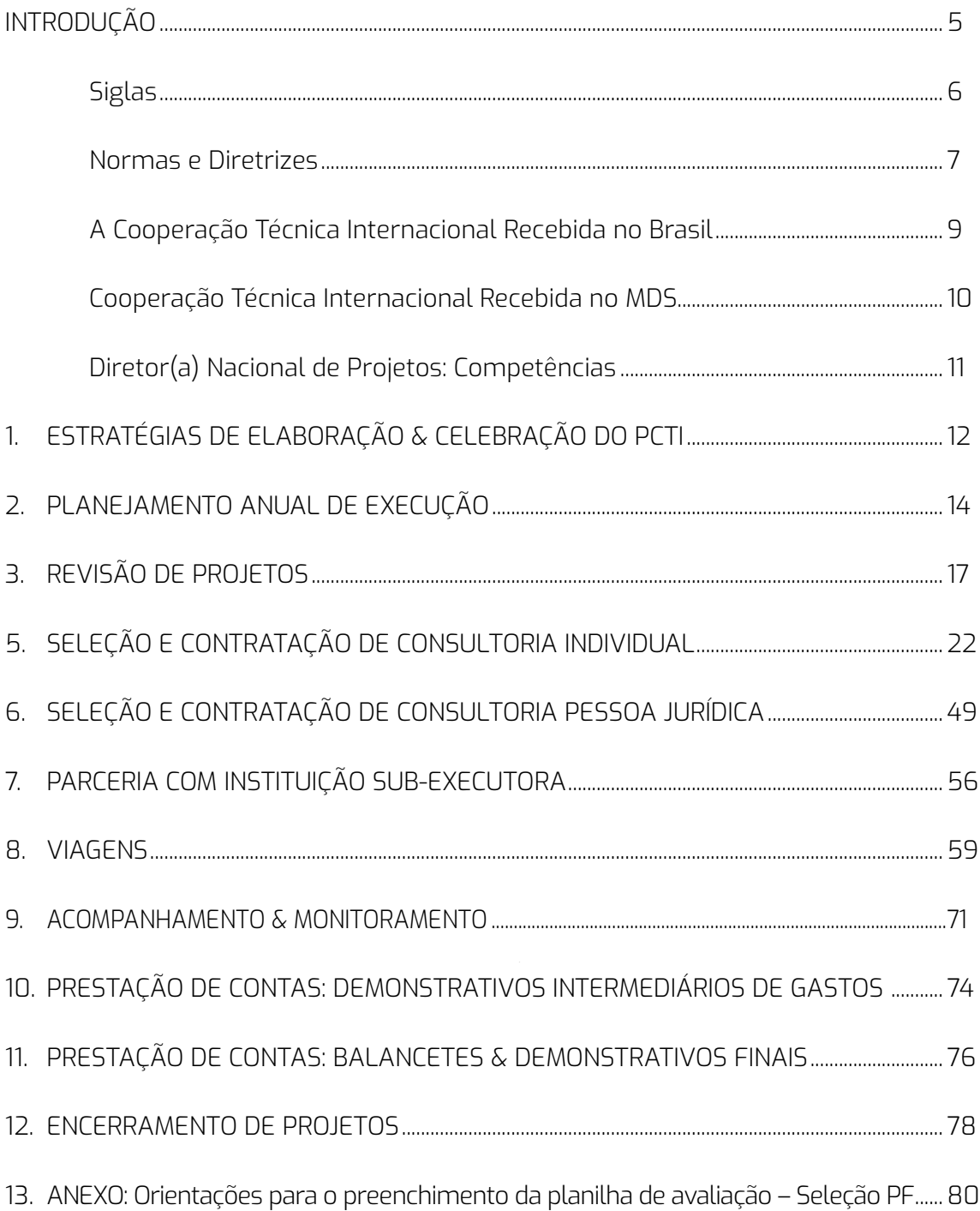

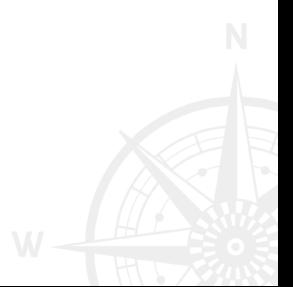

## <span id="page-4-0"></span>**INTRODUÇÃO**

A Direção Nacional de Projetos, por meio da Comissão de Apoio ao Gerenciamento dos Projetos de Cooperação Técnica Internacional tem o papel de apoiar as secretarias do Ministério do Desenvolvimento e Assistência Social, Família e Combate à Fome (MDS) no planejamento e na coordenação técnica e administrativa de Projetos de Cooperação Técnica Internacional Recebida (PCTI), financiados em todo ou em parte com recursos nacionais ou objeto de Acordos com Organismos Internacionais para assistência técnica às políticas e ações da Pasta.

O presente Guia tem o objetivo de comunicar a operação dos PCTI pelo MDS, como instrumento complementar à Portaria interna do MDS que Estabelece os procedimentos para seleção e contratação de serviços técnicos de consultoria de pessoas físicas no âmbito do MDS, por meio de Projetos de Cooperação Técnica Internacional, trazendo ao conhecimento do leitor os procedimentos e fluxos de tramitação envolvidos nas estratégias de celebração, planejamento, implementação, prestação de contas e encerramento dos PCTI, normativos e orientações essenciais para o bom gerenciamento de projetos pelas equipes técnicas deste Ministério, em consonância com as prioridades de seu Planejamento Estratégico em suas metas e objetivos estabelecidos.

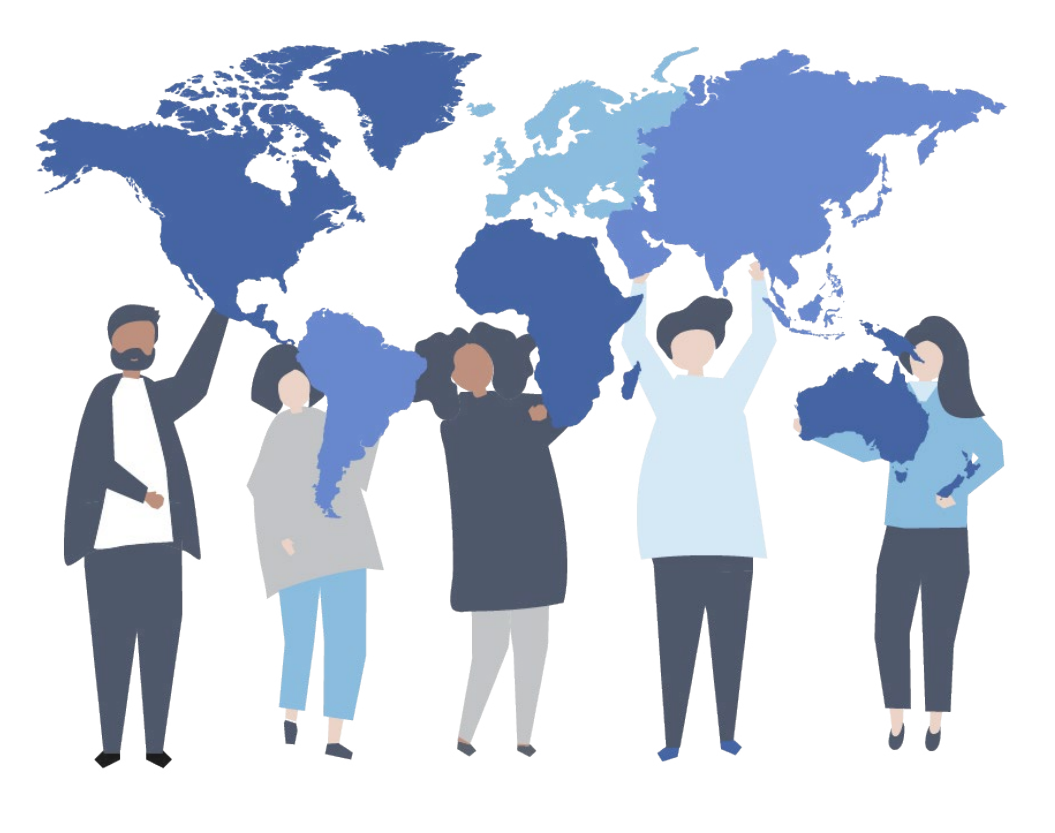

### <span id="page-5-0"></span> **Siglas**

ABC - Agência Brasileira de Cooperação AESSIN – Assessoria Especial de Assuntos Internacionais AECI - Assessoria Especial de Controle Interno ASCOM - Assessoria de Comunicação BID - Banco Interamericano de Desenvolvimento BIRD - Banco Internacional para Reconstrução e Desenvolvimento CONJUR - Consultoria Jurídica CTS - Comissão Temporária de Seleção CTI - Cooperação técnica internacional CGCTI - Comissão de Apoio ao Gerenciamento dos Projetos de Cooperação Técnica Internacional DNP - Direção / Diretor(a) Nacional de Projetos DTEDS – Diretoria de Transferências do Esporte e do Desenvolvimento Social FAO - Organização das Nações Unidas para Alimentação e Agricultura GM - Gabinete do Ministro do Desenvolvimento e Assistência Social, Família e Combate à Fome IICA - Instituto Interamericano de Cooperação para a Agricultura LDO - Lei das Diretrizes Orçamentárias LOA - Lei Orçamentária Anual LRF - Lei de Responsabilidade Fiscal MDC - Memória de Cálculo MDS - Ministério do Desenvolvimento e Assistência Social, Família e Combate à Fome MRE - Ministério das Relações Exteriores NT - Nota Técnica OD - Ordenador(a) de Despesa OI - Organismo Internacional PAC – Planejamento Anual de Execução PCTI - Projeto de Cooperação Técnica Internacional PF - Pessoa Física PJ - Pessoa Jurídica PLOA - Projeto de Lei Orçamentária Anual PNUD - Programa das Nações Unidas para o Desenvolvimento PRODOC - Documento de Projeto PV - Plano de Viagem

P&D - Passagem e Diária

RV - Relatório de Viagem

SAPS - Solicitação de Abertura de Processo Seletivo

SE - Secretaria Executiva

SEI - Sistema Eletrônico de Informação

SGFT – Secretaria de Gestão de Fundos e Transferências

SIAIN - Sistema de Informação de Acordos Internacionais

SIAFI – Sistema Integrado de Administração Financeira

SIGAP - Sistema de Informações Gerenciais de Acompanhamento de Projetos

TR - Termo de Referência

<span id="page-6-0"></span>UNESCO - Organização das Nações Unidas para a Educação, a Ciência e a Cultura UEP - Unidade de Execução de Projetos UGP - Unidade de Gestão de Porjetos

### **Arcabouço jurídico aplicado aos PCTIs**

**Decreto nº 5.151, de 22 de julho de 2004:** Dispõe sobre os procedimentos a serem observados pelos órgãos e pelas entidades da Administração Pública Federal direta e indireta, para fins de celebração de atos complementares de cooperação técnica recebida de Organismos Internacionais e da aprovação e gestão de projetos vinculados aos referidos instrumentos.

**Decreto nº 5.992, de 19 de dezembro de 2006:** Dispõe sobre a concessão de diárias no âmbito da administração federal direta, autárquica e fundacional, e dá outras providências.

**Lei n° 12.813, de 16 de maio de 2013:** Dispõe sobre o conflito de interesses no exercício de cargo ou emprego do Poder Executivo federal e impedimentos posteriores ao exercício do cargo ou emprego; e revoga dispositivos da Lei no 9.986, de 18 de julho de 2000, e das Medidas Provisórias nº 2.216-37, de 31 de agosto de 2001, e nº 2.225-45, de 4 de setembro de 2001.

**Portaria MRE nº 8, de 4 de janeiro de 2017:** Dispõe sobre normas complementares aos procedimentos a serem observados pelos órgãos e pelas entidades da Administração Pública Federal direta ou indireta, para fins de celebração de Atos Complementares de cooperação técnica recebido, decorrentes de Acordos Básicos firmados entre o Governo brasileiro e Organismos Internacionais, e da aprovação e gestão de projetos vinculados aos referidos instrumentos.

#### **Cartilhas e outras diretrizes:**

**•** CGU: Perguntas e Respostas relativas a gestão de Projetos de Cooperação Técnica Internacional - [https://repositorio.cgu.gov.br/](https://repositorio.cgu.gov.br/handle/1/42062) [handle/1/42062](https://repositorio.cgu.gov.br/handle/1/42062): Consolida o conteúdo construído conjuntamente durante reuniões técnicas envolvendo gestores e técnicos dos projetos, servidores da própria SFC, representantes da Agência Brasileira de Cooperação Técnica-ABC e dos Organismos Internacionais, sobre o tema Contratação de Consultorias, e busca refletir a experiência, conhecimento e percepção de todos os atores envolvidos com a questão da Cooperação Técnica Internacional.

**•** CGU: Perguntas e Respostas Diárias e Passagens: <https://repositorio.cgu.gov.br/handle/1/42062>.

**•** Relatórios de Auditorias – CGU: acesso público em: <https://auditoria.cgu.gov.br/>

**•** ABC/MRE - Diretrizes para o Desenvolvimento da Cooperação Técnica Internacional Multilateral e Bilateral - 5ª Edição: <http://www.abc.gov.br/imprensa/mostrarConteudo/1630>.

### <span id="page-8-0"></span>**A Cooperação Técnica Internacional Recebida no Brasil**

A Cooperação Técnica Internacional (CTI), por meio do desenvolvimento de capacidades de instituições/entidades e de indivíduos, pode ter suas iniciativas caracterizadas como uma intervenção temporária, destinada a promover mudanças qualitativas e/ou estruturais em um dado contexto socioeconômico, de forma a sanar ou minimizar problemas específicos identificados naquele âmbito, bem como para explorar oportunidades e novos paradigmas de desenvolvimento, conforme define o Ministério das Relações Exteriores no documento de *"Diretrizes para o desenvolvimento da cooperação técnica internacional multilateral e bilateral"*. 1

Por meio da CTI, os beneficiários têm acesso a experiências e conhecimentos que, agregados às capacidades institucionais e humanas previamente existentes dos OI, poderão contribuir com o MDS nos níveis de atuação mais eficiente e eficaz com aperfeiçoamentos de estrutura, aprimoramentos de processos e da elaboração e implementação de estratégias de ação com maior qualidade, além de melhor formulação e execução de programas públicos, contribuindo para a geração de impactos mensuráveis e na promoção da cidadania.

A CTI pode incluir, portanto, as seguintes atividades:

a) dar suporte a iniciativas de caráter inovador, voltados à geração, absorção e disseminação de conhecimento e de práticas exitosas; b) mesclar conhecimentos e experiências disponíveis no exterior e no próprio país, gerando um novo produto; c) promover o intercâmbio de conhecimentos, experiências e de boas-práticas via mecanismos regionais ou multilaterais, integrados por instituições especializadas; e ou d) capacitar instituições nacionais públicas e da sociedade civil para o planejamento, execução e avaliação de iniciativas de promoção de desenvolvimento, sob diferentes formatos e abordagens.

No Brasil, o Decreto nº 5.151, de 22 de julho de 2004, estabelece os procedimentos a serem observados pelos órgãos e pelas entidades da Administração Pública Federal direta e indireta, para fins de celebração de atos complementares de cooperação técnica recebida, decorrentes de Acordos Básicos firmados entre o Governo brasileiro e OI cooperantes, e da aprovação e gestão de projetos vinculados aos referidos instrumentos. Já a Portaria MRE nº 8, de 4 de janeiro de 2017, dispõe de normas complementares às do referido Decreto.

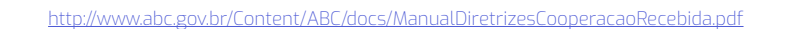

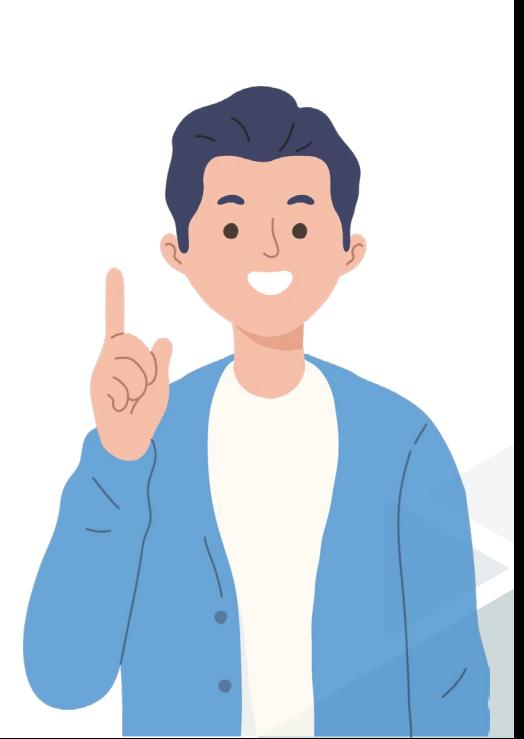

### <span id="page-9-0"></span>**Cooperação Técnica Internacional Recebida no MDS**

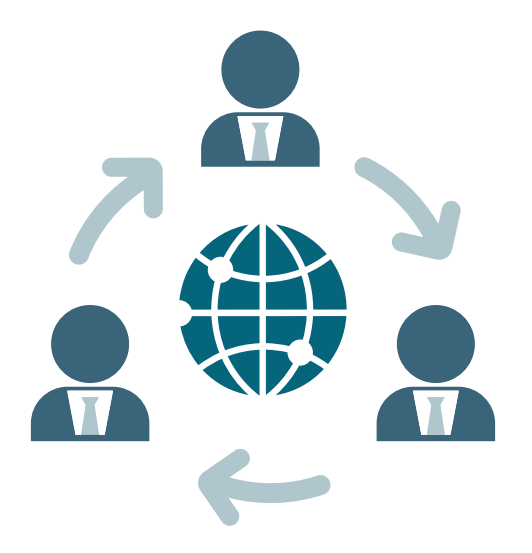

O MDS faz uso de PCTI, para operacionalizar ações de cooperação recebida, desde 2003 e contabiliza em sua carteira de Projetos na área do Desenvolvimento Social:

- **•** Dois Acordos de Empréstimo, para financiar PCTIs: um Acordo de Empréstimo com o Banco Interamericano de Desenvolvimento (BID) e um com Banco Internacional para Reconstrução e Desenvolvimento (BIRD); e
- **•** Catorze Projetos firmados junto à Organização das Nações Unidas para Alimentação e Agricultura (FAO), Programa das Nações Unidas para o Desenvolvimento (PNUD), Organização das Nações Unidas para a Educação, a Ciência e a Cultura (UNESCO) e Instituto Interamericano de Cooperação para a Agricultura (IICA).

A partir do envolvimento de especialistas, os PCTI proporcionam diversos avanços, estudos e avaliações que se apropriam às políticas nacionais conduzidas pelo MDS.

### <span id="page-10-0"></span>**Diretor(a) Nacional de Projetos: Competências**

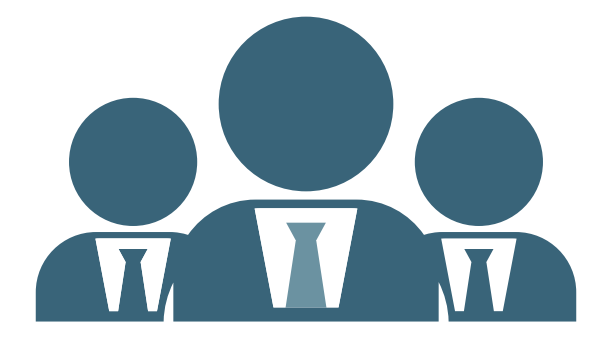

Para Projetos de Execução Nacional, aqueles que envolvem recursos da União, por determinação do Decreto nº 5151, de 22 de julho de 2004<sup>2</sup>, o Ministério conta com o(a) Diretor(a) Nacional de Projetos (DNP), cujas responsabilidades são estabelecidas pela Portaria nº 8/MRE, de 4 de janeiro de 2017<sup>3</sup>.

O(A) DNP é designado(a) conforme governança pré-estabelecida no órgão para:

i) representar formalmente o órgão ou entidade executora nacional perante a ABC, o organismo internacional cooperante e os órgãos de controle, responsabilizando-se pelas atividades desenvolvidas no âmbito do projeto;

ii) ordenar as despesas do projeto;

iii) designar e exonerar o(a) Coordenador(a) do Projeto, observado o art. 20 desta Portaria por meio de ato a ser publicado no Diário Oficial da União; e

iv) aprovar os relatórios de progresso elaborados pelo(a) Coordenador(a) e encaminhá-los à ABC e ao organismo internacional cooperante.

<sup>2</sup> http://www.abc.gov.br/sigap/downloads/Decreto\_5151.pdf

<sup>3</sup> https://www.in.gov.br/materia/-/asset\_publisher/Kujrw0TZC2Mb/content/id/20588292/do1-2017-01-20-portaria-n-8-de-4 de-janeiro-de-2017-20588205

# <span id="page-11-0"></span>**1. ESTRATÉGIAS DE ELABORAÇÃO & CELEBRAÇÃO DO PCTI**

#### **ATIVIDADE: APOIO À ELABORAÇÃO E CELEBRAÇÃO DE PCTI**

#### **AÇÃO: ANALISAR PROPOSTAS DE PCTI E ORIENTAR OS TRÂMITES PARA CELEBRAÇÃO**

A ação se destina a apoiar a elaboração e celebração de projetos de cooperação técnica internacional recebida, com foco no desenvolvimento de capacidades de instituições e de indivíduos para a geração de mudanças e transformações socioeconômicas.

#### **PRODUTO DA AÇÃO**

O principal produto da ação é desenvolvimento do documento de PCTI, o PRODOC, e sua assinatura, para fins de formalização da celebração do projeto.

#### **TRAMITAÇÕES E BOAS PRÁTICAS**

A celebração de um PCTI deve ser requerida por quaisquer unidades que compõem a estrutura organizacional do MDS, que a partir de uma situação problema, ou ainda a necessidade de soluções inovadoras, diagnósticos, insumos para processo decisório, etc., objetivam melhor atender ao cidadão. Para iniciar a negociação de um PCTI, a área demandante deve criar um processo no SEI, utilizando o formulário modelo "DNP: Solicitação de PCTI", para indicar o organismo internacional, de acordo com seu mandato, ou solicitar a indicação pela própria unidade de cooperação técnica por meio de sua experiência e conhecimento do melhor cooperante, conforme o caso. A partir dessa etapa a unidade de gestão de PCTIs irá analisar a solicitação, submeter à anuência de acordo com a governança estabelecida e iniciar as articulações com o organismo e apoiar a elaboração do Prodoc e documentação de suporte.

#### **FLUXO DA AÇÃO**

O fluxo da ação está disponível na Figura 1.

Figura 1 – Fluxo de Elaboração e Celebração de Projetos

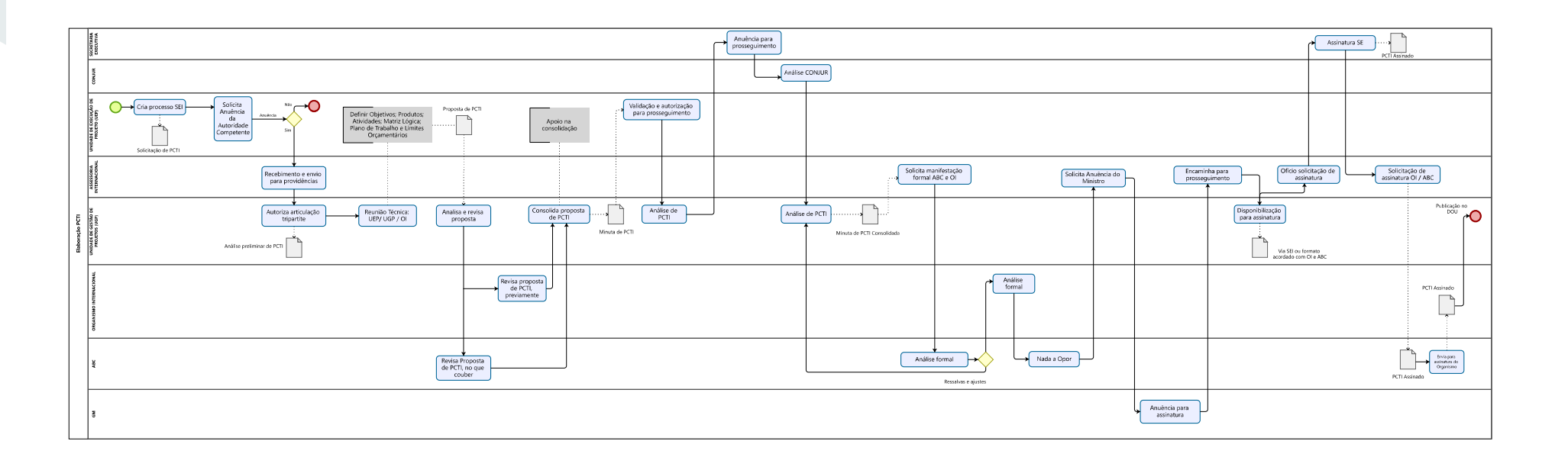

### <span id="page-13-0"></span>**2. PLANEJAMENTO ANUAL DE EXECUÇÃO**

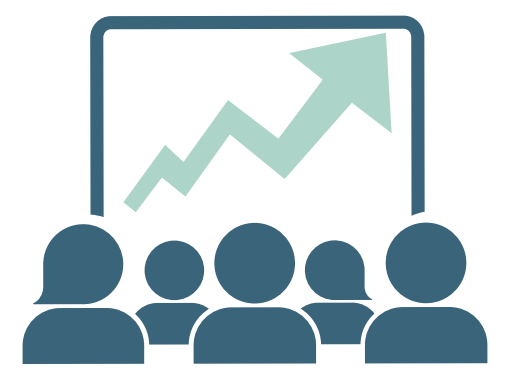

**ATIVIDADE: REALIZAR ANÁLISE DE PLANEJAMENTO ANUAL DE EXECUÇÃO DE PCTI**

#### **AÇÃO: APOIAR A ELABORAÇÃO E MONITORAMENTO DO PAE VINCULADO AOS PCTI**

O planejamento anual apresenta toda a previsão de insumos acordados na celebração do PCTI ou em sua revisão, de acordo com a matriz lógica do Projeto. Ele é desenvolvido pela unidade demandante, e conforme o caso, com anuência da autoridade competente por ato de governança, conforme normativos e modelos internos, que o apresenta ao(à) Diretor(a) Nacional de Projetos, que tem a prerrogativa de analisar e aprovar as ações de contratações previstas, desde que tenham enquadramento no projeto e orçamento e saldo financeiro para isto.

**Atenção:** A autoridade competente deve aprovar as ações propostas para o planejamento do Projeto. Contudo, em situações de revisão do planejamento em que as mudanças não se configurem como substanciais, não se faz necessária nova tramitação e anuência deste nível, tendo em vista a baixa complexidade de alterações e/ou influência sob aspectos estratégicos, de valores globais estimados e já autorizados previamente.

Portaria interna do MDS, que "Estabelece os procedimentos para seleção e contratação de serviços técnicos de consultoria de pessoas físicas no âmbito do MDS, por meio de Projetos de Cooperação Técnica Internacional".

<sup>2</sup> Alterações não substanciais em ações do Planejamento Anual são aquelas em que não exista complexidade de análise para realização do ajuste. Isto é, ajustes de valores entre linhas orçamentárias (tipos de insumos) ou remanejamento de valores já previstos mas em ações distintas; alteração do título/objeto da Ação, desde que não figure alteração do escopo previamente autorizado e justificado; alterações em previsões de realização das ações (cronograma) desde que não impacte no cronograma da matriz lógica previamente definida; outros casos que não demonstrem alterações de escopo e valores globais em que as Secretarias Especiais já tenham conhecimento prévio. No caso desde tipo de ajuste, em planejamento já autorizado, pode a área demandante (Nacional) solicitar análise diretamente ao (à) DNP.

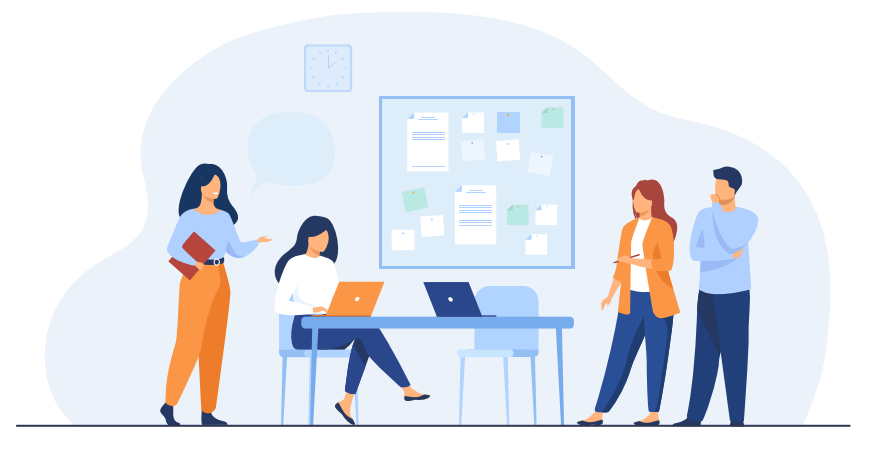

#### **PRODUTO DA AÇÃO**

 $\bullet$ 

É a partir do Planejamento Anual de Execução queo PCTI se concretiza. O documento apresenta objetivo de cada contratação, justificativa, complexidade da consultoria, se for PF, conforme Tabela de Remuneração de Consultores. Apresenta, ainda, valores por contrato, previsão de viagens, cálculo dos insumos incluindo percentual de gestão cobrado pelo OI cooperante, entre outras informações.

#### **TRAMITAÇÕES E BOAS PRÁTICAS**

Para solicitar a revisão do Planejamento Anual de Execução (PAE), a área demandante deve utilizar o modelo SEI intitulado "DNP: Solicitação de Planejamento" e irá refletir todas as alterações necessárias fazendo referência ao número/código da ação no planejamento vigente e inserindo a justificativa para cada alteração. A área demandante irá utilizar o PAE para controlar sua execução física, portanto, é uma boa prática classificar as ações de cada ano na ordem de prioridade para a publicação dos editais que devem iniciar com maior celeridade e distribuir as ações previamente entre as Comissões Temporárias de Seleção.

#### **FLUXO DA AÇÃO**

O fluxo da ação está disponível na Figura 2.

#### Figura 2 – Fluxo de elaboração de Planejamento Anual

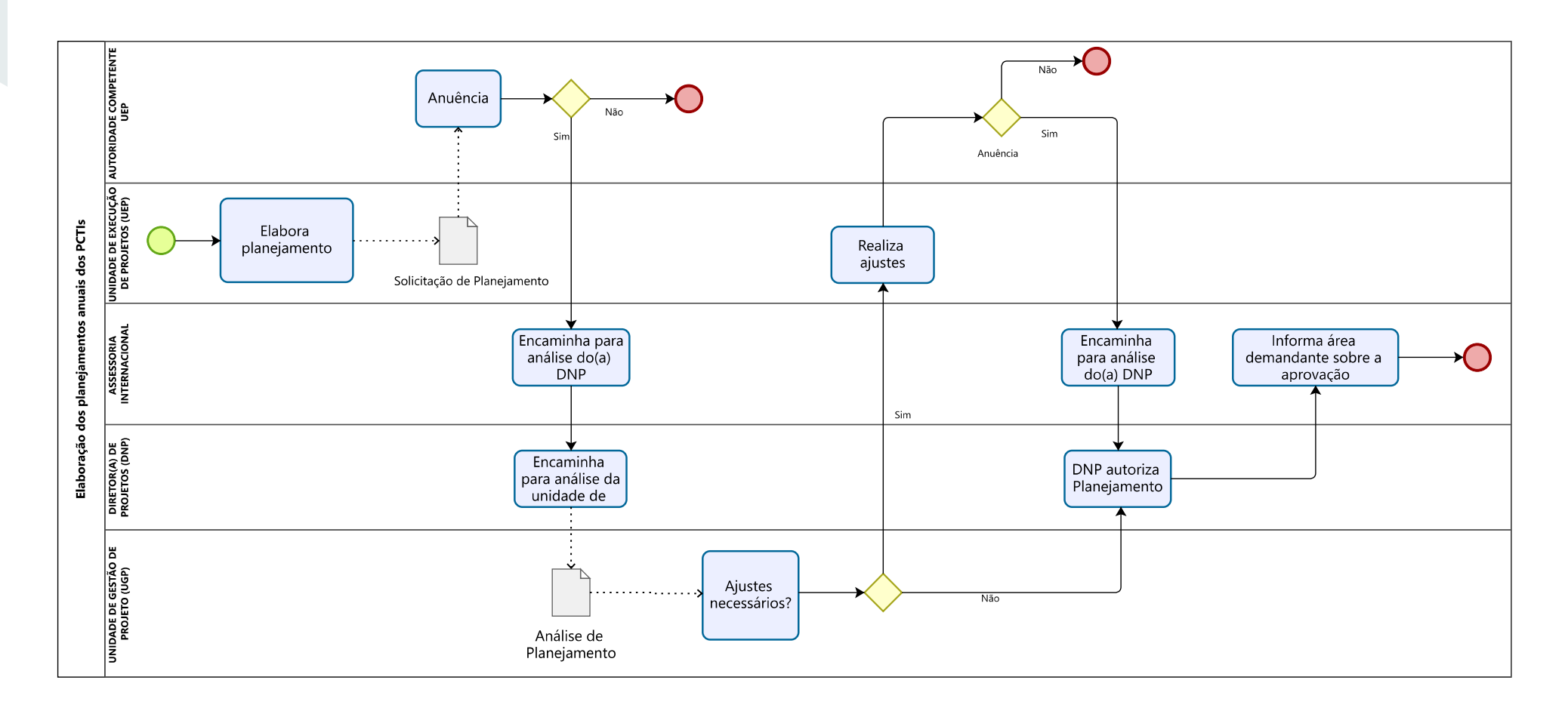

# <span id="page-16-0"></span>**3. REVISÃO DE PROJETOS**

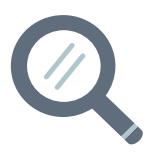

#### **ATIVIDADE: APOIO À REVISÃO DE PCTI**

#### **AÇÃO: ANALISAR PROPOSTAS DE REVISÃO DE PCTI E ORIENTAR OS TRÂMITES PARA FORMALIZAÇÃO**

A ação tem como objetivo apoiar as revisões necessárias aos projetos. A Revisão de um projeto de cooperação técnica busca alterar uma necessidade específica e devidamente fundamentada, como por exemplo sua estrutura, vigência ou orçamento. As revisões dos projetos podem ser compulsórias, substantivas, simplificadas e finais.

**• Compulsória:** aplicável para consolidação contábil anual de projeto, plano de trabalho ou ação de cooperação técnica.

**• Substantiva:** tem aplicabilidade para alterações na Estrutura Lógica, orçamento ou vigência de um projeto, plano de trabalho ou ação de cooperação técnica, e ainda incorporação ou substituição de instituições executoras nacionais.

**• Simplificada:** aplicada para prorrogações de curto prazo na vigência do projeto.

**• Final:** aplicada para o encerramento formal do projeto, plano de trabalho ou ação de cooperação técnica.

#### **PRODUTO DA AÇÃO**

O principal produto da ação é desenvolvimento do documento de Revisão do Projeto, para fins de atualização formalizado.

#### **TRAMITAÇÕES E BOAS PRÁTICAS**

Revisar o PCTI também requer solicitação da unidade executora utilizando o mesmo formulário de "DNP: Solicitação de PCTI" no SEI. O fluxo de tramitação leva entre quatro a cinco meses para ser aprovada e assinada por todas as partes. Na revisão não é possível alterar ou substituir o objetivo original do Projeto, mas é razoável realizar a revisão do Projeto conforme necessidades aplicáveis e informadas anteriormente.

#### **FLUXO DA AÇÃO**

O fluxo da ação está disponível na Figura 3.

#### Figura 3 – Fluxo de Revisão de Projetos

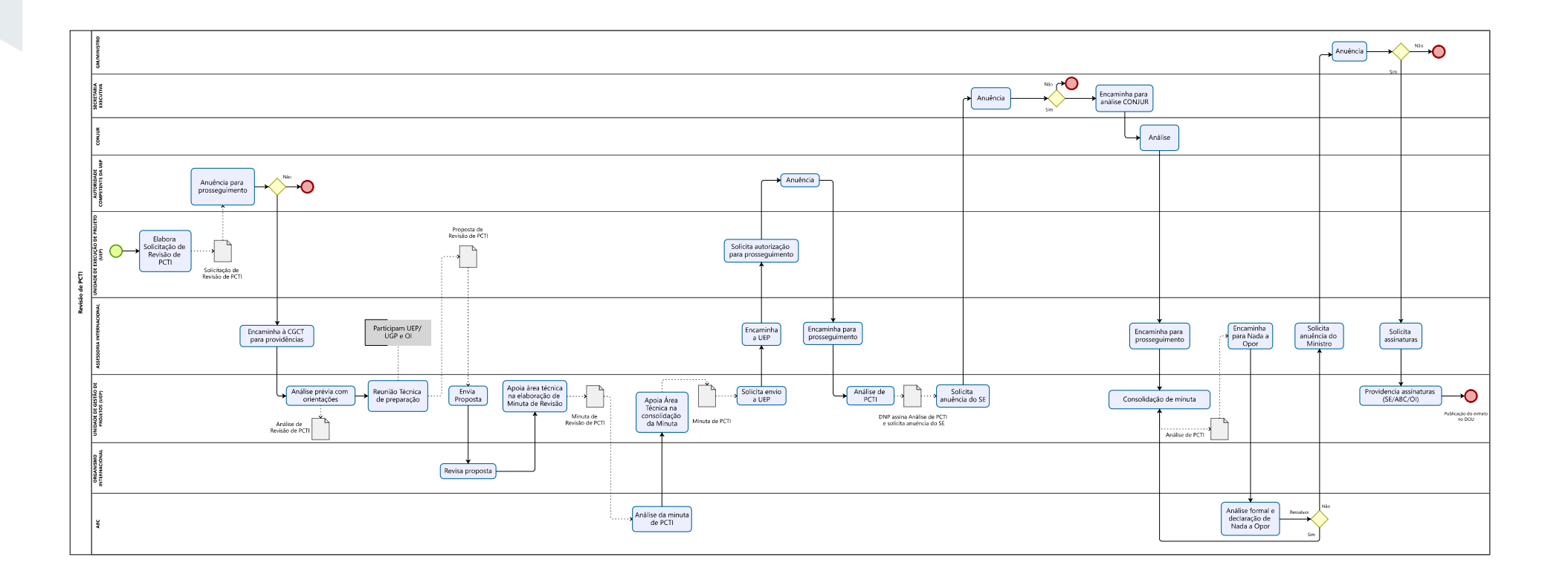

### **4. DESEMBOLSOS & REPASSES**

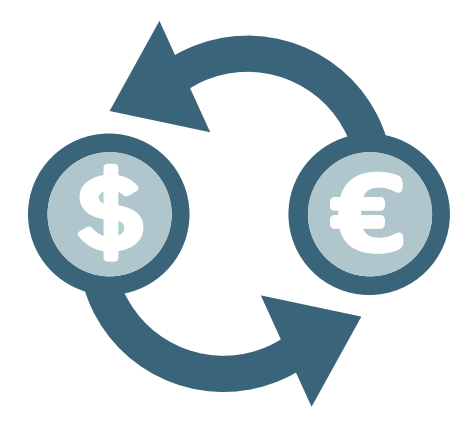

**ATIVIDADE: APOIAR A REALIZAÇÃO DE DESEMBOLSOS E/OU REPASSES DE RECURSOS AOS PARCEIROS**

#### **AÇÃO: APOIAR REALIZAÇÃO DE PROCEDIMENTOS PARA REPASSAR RECURSOS AOS OI**

Esta ação visa à instrução dos procedimentos necessários à realização de repasses de recursos orçamentários e financeiros do Ministério para os Organismos Internacionais parceiros dos PCTI. Eles podem ser realizados em duas modalidades, a primeira em que o repasse é realizado diretamente na moeda nacional, e a segunda, em que o repasse é realizado na moeda estabelecida no PCTI (geralmente o dólar das nações unidas). Para esse último procedimento, é necessário realizar a compra de moeda e, para tanto, alguns procedimentos devem ser tomados junto à mesa de câmbio do Banco do Brasil, para posterior envio ao Organismo Internacional.

#### **PRODUTO DA AÇÃO**

O principal produto da ação é o desembolso/repasse de recursos do Ministério (executor) do PCTI, demonstrado por meio das operações de cunho financeiro no Sistema de Administração Financeira do Governo Federal (SIA-FI), pelos empenhos e ordens bancárias, por suas áreas demandantes para o Organismo Internacional parceiro.

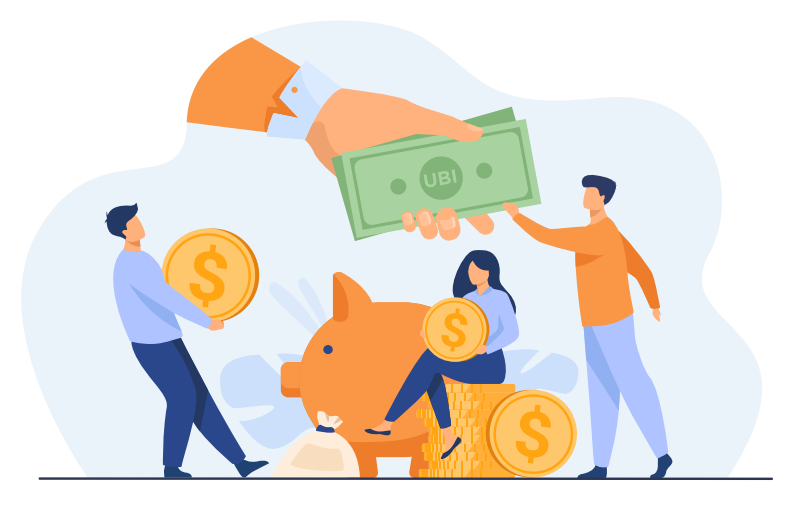

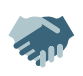

#### **TRAMITAÇÕES E BOAS PRÁTICAS**

A(O) servidor(a) designado para exercer a função de Diretor(a) Nacional de Projetos (DNP), é o Ordenador(a) de despesas dos PCTIs de todo o MDS. Os recursos que serão repassados ao Organismo Internacional cooperante necessitam ter previsão na Lei Orçamentária Anual (LOA) e estar de acordo com as metas estabelecidas no Plano Plurianual (PPA). A unidade executora deve estabelecer cronograma anual de desembolsos de acordo com o Prodoc, e necessariamente com o planejamento de ações estabelecido. Posteriormente, deve-se movimentar os limites de dotação orçamentária para a UG 550003/ DNP, que empenha e transfere os recursos ao OI.

Para realizar quaisquer despesas nos PCTI, é obrigatório ter saldo financeiro na conta do OI. O saldo é comprometido no momento em que a unidade de gestão de PCTIs expede o despacho de saldo e enquadramento nos processos tramitados pelas unidades executoras.

#### **FLUXO DA AÇÃO**

O fluxo da ação está disponível na Figura 4.

#### Figura 4 – Fluxo de Desembolsos e Repasses de Projetos

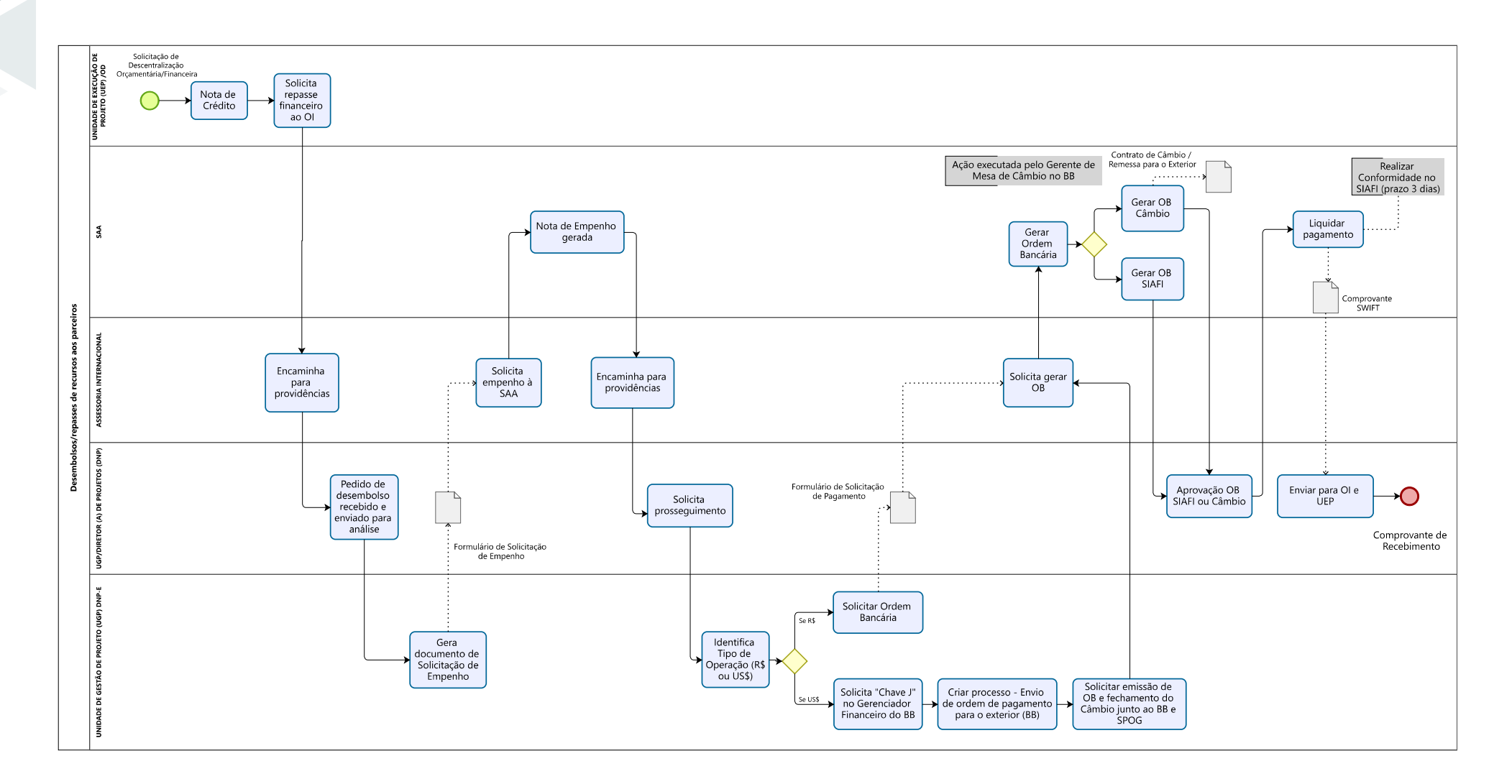

# <span id="page-21-0"></span>**5. SELEÇÃO E CONTRATAÇÃO DE CONSULTORIA INDIVIDUAL**

Esta seção é complementar à portaria interna do MDS que Estabelece os procedimentos para seleção e contratação de serviços técnicos de consultoria de pessoas físicas no âmbito do MDS, por meio de Projetos de Cooperação Técnica Internacional

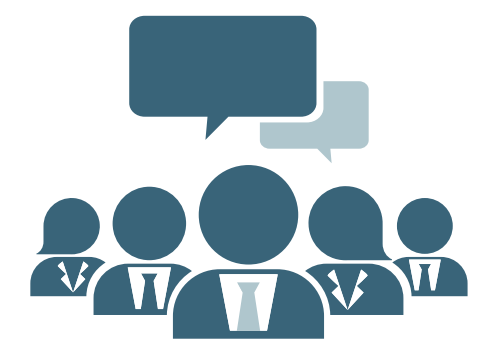

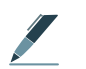

**ATIVIDADE: APOIAR A CONTRATAÇÃO DE INSUMOS PREVISTOS NOS PCTI**

**AÇÃO: APOIAR A SELEÇÃO E CELEBRAÇÃO DE CONTRATOS DE CONSULTORES INDIVIDUAIS**

O MDS pode realizar contratações de consultorias no âmbito da Cooperação Técnica, asseguradas por meio do Decreto nº 5.151, de 22 de julho de 2004. O art. 4º estabelece que o órgão ou a entidade executora nacional poderá propor ao Organismo Internacional cooperante a contratação de serviços técnicos de Consultoria Pessoa Física ou Consultoria Pessoa Jurídica para a implementação dos PCTI, observado o contexto e a vigência do Projeto ao qual estejam vinculados.

Quanto à contratação de consultoria individual, a mesma pode ser definida pela possibilidade de contratação de pessoas físicas, com prazo determinado, para a elaboração e entrega de produtos exclusivamente vinculados aos objetivos e resultados contemplados na ação do PCTI.

Os produtos de uma consultoria envolvem a elaboração de metodologias, estudos, documentos de natureza técnica e outras análises, e visam aportar conhecimento ao órgão ou seu público-alvo.

A contratação de consultores não pode ser feita para o desenvolvimento de atividades rotineiras do projeto ou típicas do órgão ou entidade executora, com a existência de subordinação jurídica a este, na medida em que se constitui em ato não permitido pela legislação vigente. Desta forma, considera-se como desvio de finalidade o uso de contratos de consultoria individual para a mobilização de profissionais com o objetivo de desempenhar atividades institucionais do órgão executor nacional e/ou que possam caracterizar vínculo empregatício com a instituição executora, o que não coaduna com Cooperação Técnica Internacional.

Ainda, conforme § 6º e 7º, Art. 4º do Decreto nº 5.151, de 22 de julho de 2004, o órgão ou a entidade executora nacional somente proporá a contratação de serviços técnicos de consultoria mediante comprovação prévia de que esses serviços não podem ser desempenhados por seus próprios servidores, sendo que as atividades do profissional a ser contratado para serviços técnicos de consultoria deverão estar exclusiva e obrigatoriamente vinculadas aos objetivos constantes dos atos complementares de cooperação técnica internacional.

#### **PRODUTO DA AÇÃO**

Os principais produtos desta ação serão: o Termo de Referência elaborado, os documentos de suporte da seleção preenchidos e o Contrato assinado entre o Organismo Internacional e o(a) consultor(a) selecionado(a).

#### **INFORMAÇÕES DE DESTAQUE**

#### **MODALIDADE DE CONTRATAÇÃO**

Conforme disposto no § 1º, Art. 4º do Decreto nº 5.151, de 22 de julho de 2004, os serviços técnicos de consultoria de pessoa física ou jurídica para a implementação dos projetos de cooperação técnica internacional, custeados no todo ou em parte com recursos orçamentários da União, serão realizados exclusivamente na MODALIDADE PRODUTO.

O plano de trabalho poderá ser remunerado como produto, observando-se o regramento do Organismo Internacional Cooperante, e mediante justificativa do grau de complexidade no tema da consultoria, e desde que seja evidenciado não se tratar de mero cronograma de atividades, não sendo permitida previsão de pagamento superior a 10% (dez por cento) do valor total da consultoria.

#### **PRAZO ESTIMADO PARA CONTRATAÇÃO DE CONSULTORES INDIVIDUAIS**

O prazo estimado para a efetivação da contratação de consultores individuais é de 50 dias úteis. Esta estimativa não considera suspensão dos processos por decisão de gestão e por demandas prioritárias das unidades demandantes do Ministério.

#### **PRAZO DE VIGÊNCIA DOS CONTRATOS DOS PRINCIPAIS PARCEIROS**

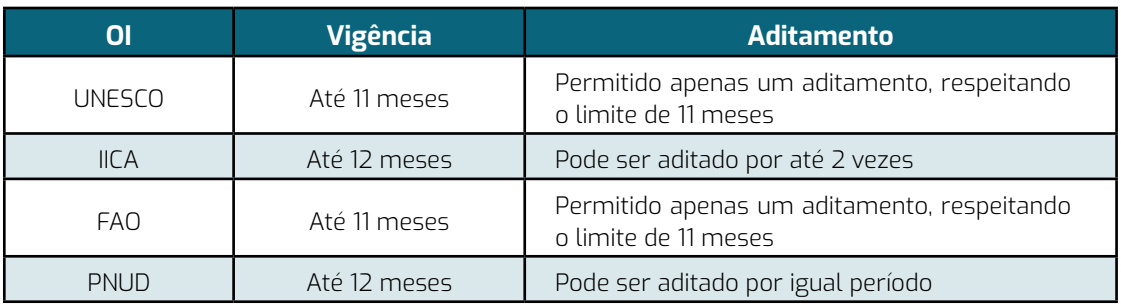

#### **IMPEDIMENTOS E RESTRIÇÕES PARA CONTRATAÇÃO DE SERVIDORES PÚBLICOS, PROFESSORES FEDERAIS E BOLSISTAS**

a) Decreto nº 5.151, de 22 de julho de 2004: está impedido de ser contratado(a) o(a) servidor(a) ativo, ainda que licenciado(a), da Administração Pública Federal, do Distrito Federal, dos estados e municípios, direta ou indireta, bem como de empregado de suas subsidiárias e controladas. O(A) candidato(a) também não deve pertencer ao quadro funcional das instituições de ensino superior qualificadas para atuar enquanto agências implementadoras.

b) Pelo disposto na Portaria nº 8, de 4 de janeiro de 2017, do Ministério das Relações Exteriores, é vedada a contratação de consultor(a) que já esteja cumprindo contrato de consultoria por produto vinculado a um projeto de cooperação técnica internacional, sendo necessário cumprimento de interstício para novas contratações conforme prazos estabelecidos:

*"§ 5º A autorização para nova contratação do mesmo consultor, mediante nova seleção, nos termos do art. 5º do Decreto nº5.151/04, somente será concedida após decorridos os seguintes prazos, contados a partir do encerramento do contrato anterior:*

*a) noventa dias para contratação no mesmo projeto;*

*b) quarenta e cinco dias para contratação em projetos diferentes, executados pelo mesmo órgão ou entidade executora;*

*c) trinta dias para contratação para projetos executados em diferentes órgãos ou entidades executoras."*

c) A Lei de Diretrizes Orçamentárias (LDO) vigente pode permitir a contratação de servidores públicos que se encontrem em licença sem remuneração para tratar de interesse particular, a contratação de professor de Universidades, inclusive os de dedicação exclusiva, para realização de pesquisas e estudos de excelência, desde que haja declaração do chefe imediato e do dirigente máximo do órgão de origem sobre a inexistência de incompatibilidade de horários e de comprometimento das atividades atribuídas, e as pesquisas e estudos devem ser aprovados pelo dirigente máximo do órgão ou da entidade ao qual esteja vinculado o professor.

d) Segundo a Portaria conjunta CAPES/CNPq nº 1, de 15 de julho de 2010: o bolsista de instituição federal (CNPQ e CAPES) pode exercer função de consultoria em projetos de cooperação técnica internacional, desde que relacionada à sua área de atuação e de interesse para sua formação acadêmica, científica e tecnológica, sendo necessária a autorização do orientador, devidamente informada à coordenação do curso ou programa de pós-graduação em que estiver matriculado e registrado no Cadastro Discente da CAPES.

e) A Lei nº 12.813/2013, que dispõe sobre o conflito de interesses no exercício de cargo ou emprego do Poder Público Executivo federal e impedimentos posteriores ao exercício do cargo ou emprego, configura conflito de interesses após o exercício de cargo ou emprego no âmbito do Poder Executivo federal (alínea c, inciso II do artigo 6º), estabelece:

*... II – no período de 6(seis) meses, contado da data da dispensa, exoneração, destituição, demissão ou aposentadoria, salvo quando expressamente autorizado, conforme o caso, pela Comissão de Ética Pública ou pela Controladoria-Geral da União:*

*contratos de serviço, consultoria assessoramento ou atividades similares,* 

**•** Deverão ser observados, nesse âmbito, os termos da Portaria Interministerial nº 333/2013 e da Portaria MC nº 603, de 5 de fevereiro de 2021, que dispõem sobre consulta acerca da existência de conflito de interesses e dos pedidos de autorização para exercício de atividade privada de servidores e empregados públicos no âmbito do MDS.

**•** Ainda, nos termos da Lei n° 12.813/13, o(a) candidato(a) deve informar no currículo se há parentesco com servidor(a) ou ex-servidor (a) do MDS. Caso haja parentesco, será realizada consulta à Comissão de Ética, previamente à contratação, sobre o possível risco de conflito de interesse.

f) É vedada a contratação de candidato(a) que tenha participado, mesmo que pontualmente, dos trabalhos de concepção, construção, autorização ou publicação do edital em questão.

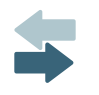

#### **FLUXOS DA AÇÃO**

Os fluxos da ação estão disponíveis nas Figuras 5, 6, 7 e 8 e descritos conforme segue nas etapas abaixo.

#### **ETAPA 1 - Previsão da contratação no Planejamento e definição do valor da consultoria**

A contratação de consultoria, no âmbito de PCTI, deve constar de programação aprovada pela autoridade competente por meio do Planejamento, vinculado a cada Organismo Internacional Cooperante, contemplando objeto da contratação, valor e quantidade de contratações previstas, entre outras informações.

Podem ser contratados mais de um(a) especialista por Termo de Referência de consultoria, desde que para o mesmo objeto, para realização de produtos diferentes, e que não caracterize trabalho em equipe.

Para definição dos valores das consultorias, deve ser utilizada a TABELA DE REMU-NERAÇÃO DE CONSULTORES, disponível no processo SEI nº 71000.034034/2019-64. A remuneração do(a) consultor(a) deve corresponder ao mínimo necessário para obtenção do produto contratado, que deve decorrer de serviço técnico especializado, levando-se em consideração: Complexidade (especialização e experiência requeridos para a execução do trabalho); Natureza ou especificidade do trabalho Duração da atividade a ser realizada, conforme definições da Tabela de Remuneração de consultores.

Para contratação de consultores de nível de complexidade "Superior", deve-se atentar para o limite máximo de oito consultorias/ano deste nível, e que todos os produtos deverão ser aprovados diretamente pelo(a) Secretário(a) da unidade demandante.

#### **ETAPA 2 - Instituição da Comissão Temporária de Seleção (CTS)**

Após a aprovação da ação no Planejamento Anual de Contratações (PAC), a unidade demandante definirá a composição da CTS, composta por servidores públicos (efetivos, comissionados ou temporários), que terão competência para elaborar o Termo de Referência e realizar a seleção do(a) consultor(a). A CTS deve ser composta por pelo menos quatro membros, sendo um suplente. Se necessário, pode ser instituída uma Comissão Temporária de Seleção para realização de mais de uma seleção de um mesmo PCTI.

É permitida a participação de servidores de outros órgãos como membros da CTS, desde que seja tecnicamente justificado e que seja garantida participação de pelo menos dois servidores do MDS.

Após a definição da composição da CTS, a unidade demandante irá preencher no SEI a minuta de Portaria de Instituição da CTS, conforme modelo SEI "DNP: Portaria – Comissão Temporária de Seleção – PF", a ser assinada pelo(a) Secretário(a) da unidade e providenciar a publicação da portaria em Boletim de Serviço Eletrônico.

Após a publicação da Portaria, a CTS solicita ao Suporte SEI a criação de unidade no SEI para acesso exclusivo de seus, garantindo a confidencialidade do processo. A identificação da unidade no SEI deve conter o número da Portaria publicada.

> *Nos termos do Art. 6º da Portaria interna do MDS que Estabelece os procedimentos para seleção e contratação de serviços técnicos de consultoria de pessoas físicas no âmbito do MDS, por meio de Projetos de Cooperação Técnica Internacional, os Termos de Referência para contratação de consultor(a) pessoa física cujos objetos envolvam temas de áreas distintas deverão ser discutidos previamente com as unidades interessadas, de forma a otimizar a utilização de recursos e os resultados esperados.*

*As unidades envolvidas com o tema da contratação devem manifestar-se formalmente sobre o interesse na participação do processo de seleção, indicando pelo menos um(a) servidor(a) para compor a Comissão Temporária de Seleção como membro titular.*

#### **ETAPA 3 - Abertura de processo de seleção no SEI e elaboração dos documentos para a seleção**

Após publicação de portaria e abertura da unidade no SEI, deve ser criado processo no SEI para inclusão dos documentos da seleção. O tipo de processo a ser aberto é o "DNP: Consultoria PF – Seleção", e o nível de acesso é "Restrito" – documento preparatório. Ao processo deve ser anexada a Portaria de Instituição da CTS.

Os documentos de seleção devem ser elaborados conforme orientações abaixo:

a) **"DNP: Termo de Confidencialidade e Imparcialidade – PF"**: deve ser preenchido diretamente no SEI, utilizando o modelo disponível no sistema, e assinado individualmente pelos membros da CTS. É necessário constar pelo menos três Termos de Compromisso assinados para dar início à seleção.

b) **Termo de Referência (TR):** os membros da Comissão Temporária de Seleção reúnem-se para discussão e elaboração do Termo de Referência, cujo modelo a ser utilizado deve ser de acordo com o Organismo Internacional de execução do Projeto:

**ATENÇÃO:** O termo de referência não deve ser assinado até solicitação formal pela DNP, para permitir ajustes no documento.

c) **Planilha de Avaliação:** A matriz da planilha de avaliação deve ser preenchida e anexada ao SEI como documento externo nos formatos ODS (planilha OpenDocument), PDF, RAR ou ZIP. O documento não é editável após a inclusão no SEI, por isso, caso haja necessidade de ajustes da Planilha de Avaliação, novo documento deve ser inserido no SEI sem que o anterior seja cancelado do sistema. A planilha de avaliação deve ser preenchida conforme orientações que constam no Anexo deste Guia.

d) **DNP: Solicitação de Abertura de Processo Seletivo (SAPS):** Deve ser elaborada diretamente no SEI. Informação importante: Conforme recomendação contida no Relatório de Auditoria nº 201503523, a SAPS deve conter declaração sobre inexistência ou indisponibilidade de servidor(a) com perfil na Secretaria demandante para o trabalho a ser desenvolvido pela consultoria.

> **ATENÇÃO:** A "Solicitação de Abertura de Processo Seletivo" não deve ser assinada até solicitação formal pela DNP, para permitir ajustes caso seja necessário. Uma vez aprovada pela DNP, a CTS não deve substituir, excluir ou ajustar o documento sem nova consulta à DNP e ou ao organismo cooperante. A SAPS apresenta informações sintéticas do TR.

e) **Pareceres técnicos:** No caso de contratações relacionadas às áreas de **Tecnologia da Informação (STI) e Comunicação (ASCOM)**, após a elaboração do Termo de Referência, a Secretaria demandante deverá solicitar parecer das respectivas áreas responsáveis pelos temas no Ministério sobre o Termo de Referência. O parecer técnico deverá ser anexado ao processo. O parecer deve contemplar a avaliação relacionada aos produtos e atividades propostos no TR e se há indisponibilidade ou inexistência de servidores que detenham habilidades para desempenhar as atividades previstas no TR ou a possibilidade de atendimento por meio dos contratos vigentes nas respectivas áreas, conforme Recomendação 01 da constatação 4.1.1.1 do Relatório de Auditoria Anual de Contas da Secretaria Executiva, referente ao exercício de 2012.

Após a inclusão dos documentos acima listados, o processo deve ser incluído em Bloco de Reuniões e disponibilizado para as unidades "MDS/SE-DNP; MDS/SE-DNP-I e MDS/SE-DNP-E". A análise dos documentos deve ser solicitada por Ofício à Direção Nacional de Projetos, e o processo será tramitado para a unidade SEI: MDS/SE-DNP.

#### **ETAPA 4 - Análise documental pela DNP** $\blacktriangleright$

A DNP recebe o processo e verifica os documentos conforme legislação e diretrizes nacionais, bem como as do Organismo Internacional, além de verificar a adequação da contratação proposta aos Objetivos, Produtos e Atividades do Projeto e a disponibilidade orçamentária e financeira para execução da ação.

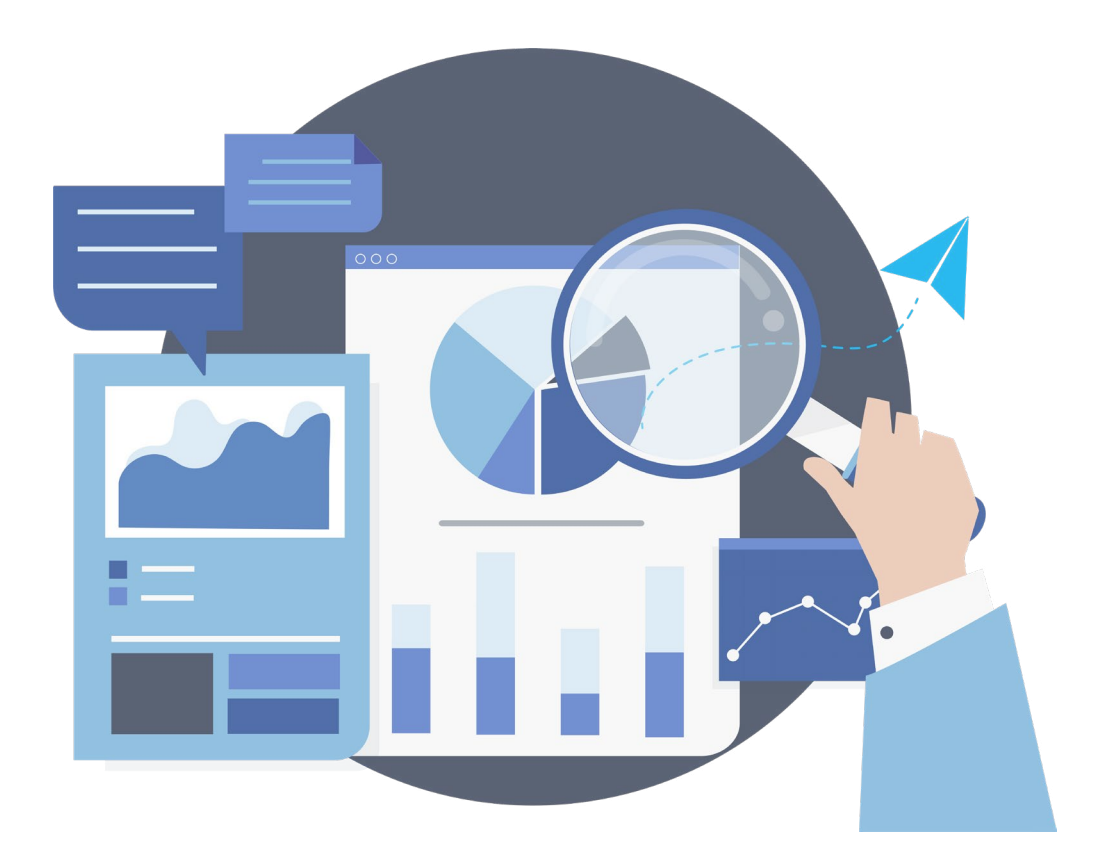

Figura 5 – Fluxo de análise de enquadramento e saldo de contratações

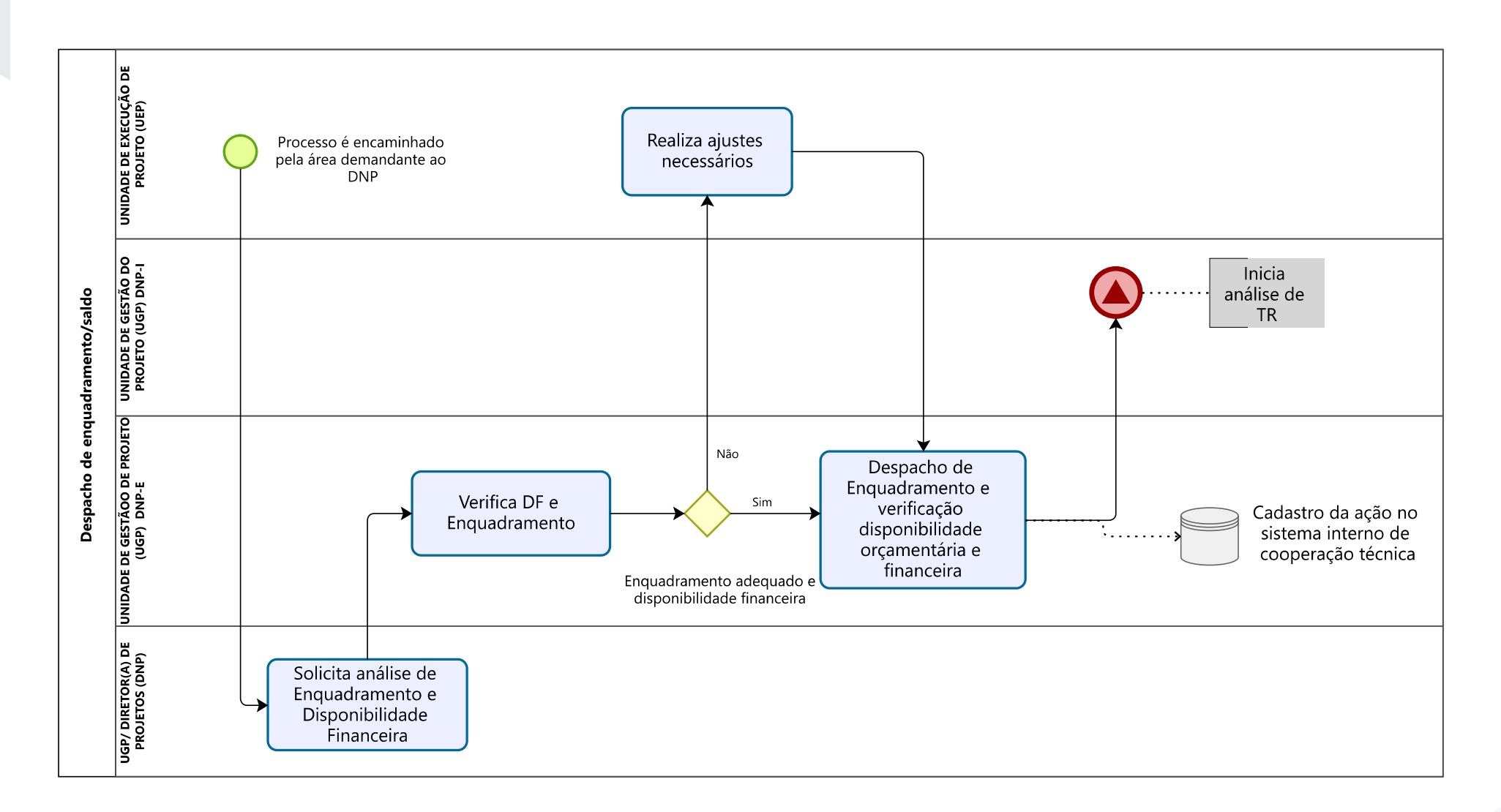

#### **ETAPA 5 - Análise do Termo de Referência pelo Organismo Internacional**

Após conclusão da análise dos documentos pela DNP, e realização de ajuste pela Comissão Temporária de Seleção, se for o caso, o Termo de Referência é encaminhado ao Organismo Internacional para apreciação e validação.

#### **ATENÇÃO:**

Uma vez aprovado pelo OI, o TR não deve ser substituído ou sob risco de publicação da versão desatualizada pelo organismo cooperante.

#### **ETAPA 6 - Consulta sobre existência e disponibilidade de servidor(a)**

Em atendimento ao § 6º do Art. 4º do Decreto nº 5.151, de 22 de julho de 2004, a DNP solicita manifestação da área de Recursos Humanos do MDS sobre existência e disponibilidade de servidor(a) com perfil para atender à demanda da consultoria.

#### **ETAPA 7 - Assinatura dos documentos e ratificação da contratação pela Secretaria Especial**

Após resposta emitida pela área de Recursos Humanos do Ministério, confirmando a indisponibilidade e inexistência de servidores na Pasta para realizar as atividades da consultoria, a DNP envia ofício à unidade demandante, contendo solicitação de aposição de assinaturas nos documentos.

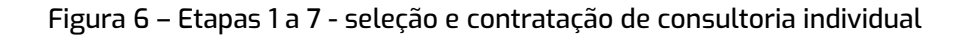

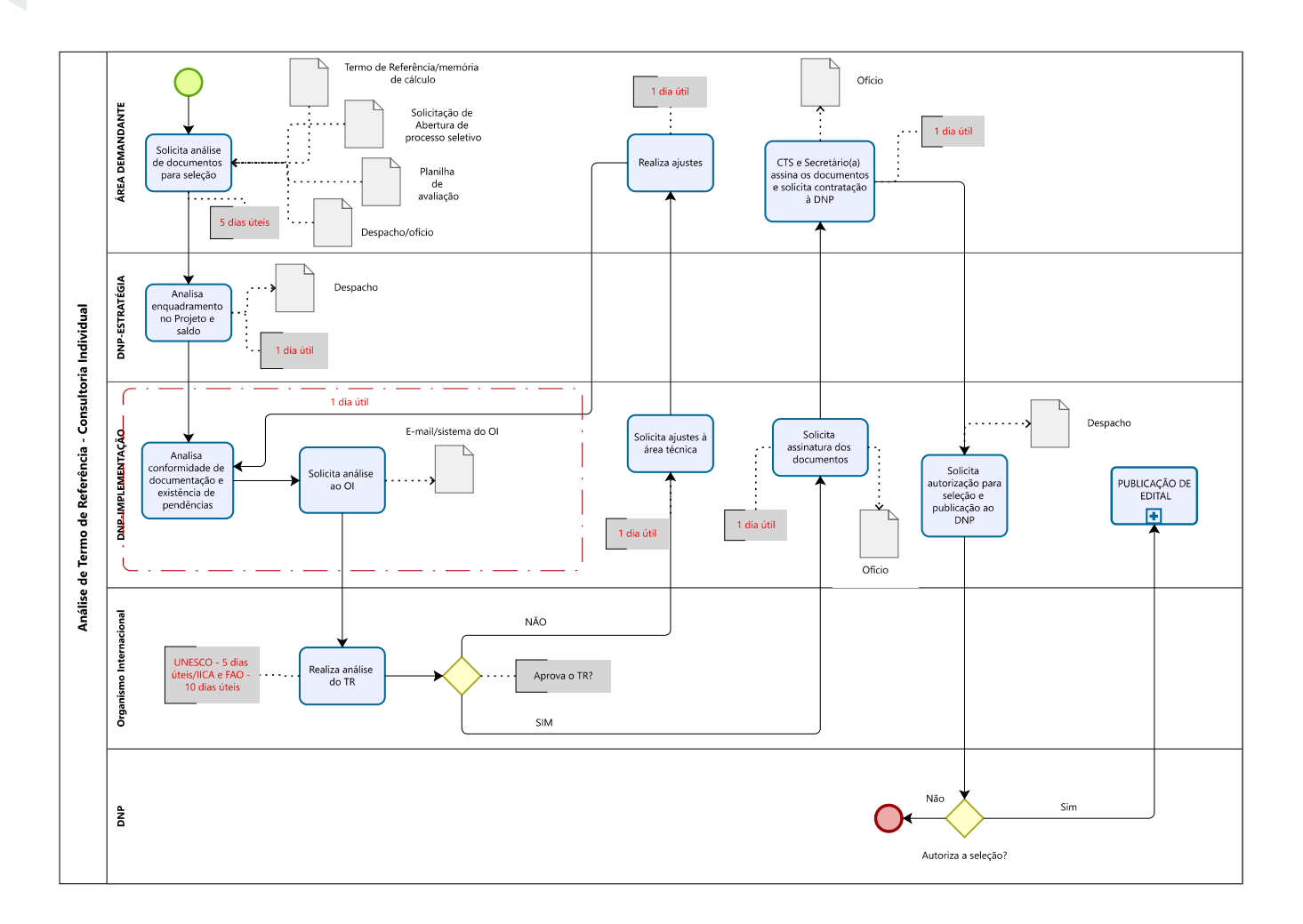

**ETAPA 8 - Pedido de autorização ao(à) Diretor(a) Nacional de Projetos para início da seleção da consultoria**

Após as assinaturas dos documentos pela Secretaria demandante ou superior conforme governança, o processo deve ser remetido à DNP para providências de publicação do Termo de Referência para seleção da consultoria.

A DNP solicita autorização ao(à) Diretor(a) Nacional de Projetos, que analisa a contratação proposta e, se for o caso, aprova o início do processo seletivo.

#### **ETAPA 9 - Publicação do Termo de Referência**

Para solicitação de publicação do Termo de Referência, o prazo mínimo de antecedência varia entre dois a dez dias úteis, conforme regras dos Organismos Internacionais.

A DNP realiza os trâmites de publicação do Edital em jornal de grande circulação, no Diário Oficial da União, no site do MDS e no site do Organismo Internacional.

A DNP envia, ainda, comunicado aos membros da CTS sobre a publicação do TdR, contendo informações sobre o número do edital, os veículos de publicação, a data de publicação, e o prazo de recebimento dos currículos, que funciona conforme regra do Organismo Internacional.

#### **ETAPA 10 - Recebimento dos currículos**

Após o fim do prazo de recebimento, a DNP anexa os currículos recebidos ao processo no SEI e envia à Comissão Temporária de Seleção para realização da análise curricular. Os currículos dos(as) candidatos(as) que não obedecerem ao prazo e às orientações constantes no edital são desconsiderados.

#### **ETAPA 11 - Avaliação dos currículos**

#### **AVALIAÇÃO DOS REQUISITOS OBRIGATÓRIOS E ELABORAÇÃO DA LISTA CURTA**

A CTS realiza a primeira análise dos currículos quanto ao atendimento aos requisitos obrigatórios e registra as informações no Relatório de Avaliação, no modelo disponível no SEI. O(A) candidato(a) deve atender a todos os requisitos obrigatórios para que o currículo seja considerado válido e siga para a próxima fase de avaliação.

São necessários pelo menos três currículos válidos para prosseguimento da seleção.

Caso sejam identificados mais de dez currículos válidos, recomenda-se elaborar a lista curta de dez candidatos(as) para a avaliação individual dos currículos em Planilha de Avaliação. A elaboração da lista curta deve adotar o critério obrigatório de maior importância para a CTS, indicado previamente no Termo de Referência, como prioridade de análise em todos os currículos válidos. A informação sobre a formação da lista curta deve constar no Relatório de Avaliação, no modelo disponível no SEI.

#### **PONTUAÇÃO DOS CURRÍCULOS**

A CTS deve proceder análise e pontuação dos currículos da lista curta por meio do preenchimento da Planilha de Avaliação, de acordo com os critérios previamente estabelecidos no TR e na aba Matriz da Planilha de Avaliação, não sendo permitida qualquer alteração dos critérios após publicação do TR.

#### **METODOLOGIA DE AVALIAÇÃO CURRICULAR**

A metodologia aplicada no MDS para avaliação dos currículos dos(as) candidatos(as) é realizada por meio de uma única planilha a ser preenchida de forma compartilhada pelos membros da Comissão Temporária de Seleção, de forma quantitativa.

As pontuações atribuídas aos(às) candidatos(as) devem estar de acordo com os critérios pré-definidos na planilha de avaliação, e os atendimentos aos critérios devem ser devidamente justificados na planilha de avaliação.

**•** A avaliação deve levar em consideração a apresentação da experiência e dos títulos acadêmicos dos(as) candidatos(as) nos currículos. Assim, todos os critérios acadêmicos e profissionais são pontuáveis, inclusive os requisitos obrigatórios. Devendo ser obedecidos os graus de pontuação estabelecidos previamente na Planilha de Avaliação enviada como "satisfatório", "muito bom" e "excelente", com a devida justificativa técnica.

**•** Para ser selecionado, o(a) candidato(a) deve ser pontuado com pelo menos 70% da pontuação total da seleção.

**•** No caso de empate entre os(as) candidatos(as), deverão ser aplicados os critérios de desempate pré-definidos no Termo de Referência.

Caso os avaliadores julguem necessário, poderão solicitar esclarecimentos ou detalhamento adicional quanto às experiências e atividades que constam no currículo encaminhado aos(às) candidatos(as) classificados(as), sempre por e-mail anexados ao processo. Não poderão ser pontuadas experiências ou títulos acadêmicos não informados previamente no currículo.

#### *ATENÇÃO:*

Alterações permitidas no Termo de Referência para republicação: estritamente nos requisitos obrigatórios e desejáveis, com a finalidade de ampliar a concorrência.

Documentos necessários para solicitação de republicação:

• Relatório de Avaliação assinado pelos três membros da Comissão Temporária de Seleção: deve ser preenchido conforme Modelo SEI. Ao final do documento, deve ser justificada e solicitada a republicação.

• Planilhas de avaliação, se preenchidas.

• Despacho/Ofício assinado pelo(a) Secretário(a) demandante solicitando a republicação do Edital.

#### **ETAPA 12 - Resultado final do processo seletivo**

A Comissão Temporária de Seleção preenche completamente, assina o Relatório de Avaliação, e anexa ao processo as planilhas de avaliação.

Deve ser incluído no processo Ofício/despacho para assinatura do(a) Secretário(a) da unidade demandante para aprovação do processo seletivo.

Em seguida, o processo deve ser encaminhado à unidade SEI 'MDS/SE-DNP'.

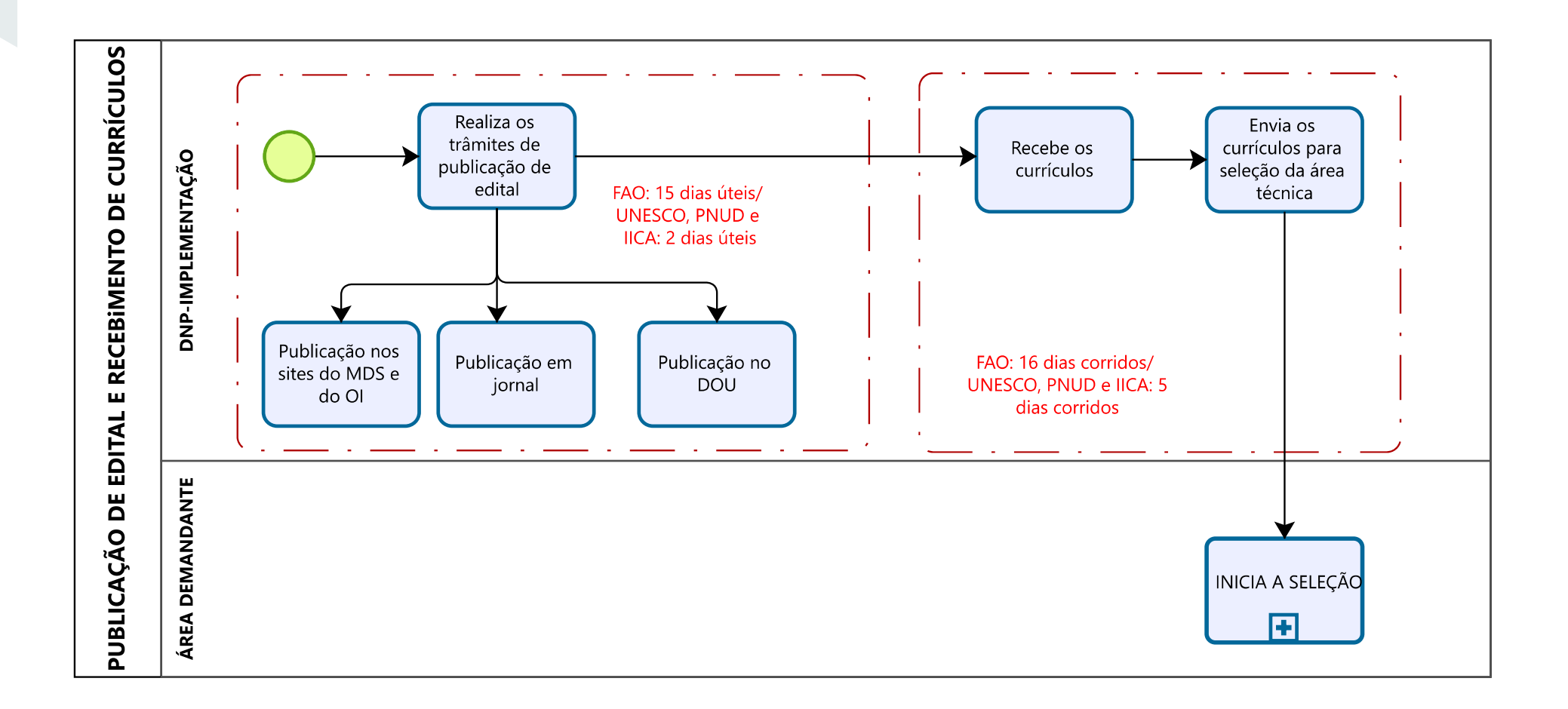

Figura 7 – Etapas 8 a 12 - seleção e contratação de consultoria individual
#### **ETAPA 13- Verificação da conformidade do processo seletivo e solicitação de documentos comprobatórios**

Ao receber o processo, a DNP realiza verificação de conformidade do processo seletivo e existência de eventual restrição ou impedimento para a contratação do(a) candidato(a):

- **•** Consulta ao SIAPE para verificação de existência de vínculo ativo com a Administração Pública, ou com o MDS nos seis meses anteriores;
- **•** Consulta ao SIGAP para verificação do cumprimento do interstício entre consultorias por projetos de cooperação técnica internacional.

Caso não seja identificado impedimento conforme descrito acima, a DNP solicita ao(à) candidato(a) o envio da documentação comprobatória, que disporá do prazo de até cinco dias úteis para apresentação dos documentos.

Além dos documentos curriculares comprobatórios, será solicitado ao(à) candidato(a) o envio de:

- **•** Ficha de dados cadastral completamente preenchida.
- **•** Declaração de inexistência de fatos impeditivos para contratação.
- **•** Atestado médico informando que o profissional está apto para o realizar o trabalho e viagens.
- **•** Cópia do documento de identificação com foto: RG, CNH ou Passaporte (obrigatório para estrangeiros).
- **•** Cópia do CPF, somente caso seja apresentado como documento de identificação o RG que não contenha o número do CPF.

## **Documentação complementar solicitada nos processos de contratação FAO:**

- **•** Formulário de Designação de Beneficiários: modelo é disponibilizado via e-mail para preenchimento eletrônico, impressão e assinatura;
- **•** Declaração de que o(a) consultor(a) não possui familiares empregados pela FAO: modelo é disponibilizado via e-mail para preenchimento eletrônico, impressão e assinatura;
- **•** Certificado do Curso de Segurança Obrigatório da ONU, realizado ao acessar o link: https://training.dss.un.org/

#### **Documentação complementar solicitada nos processos de contratação pelo IICA:**

**•** Comprovação de inscrição na Previdência Social, como autônomo(a).

#### **Documentação complementar solicitada nos casos de contratação pelo PNUD:**

**•** Cópia do comprovante bancário. Entende-se como comprovantes bancários as seguintes opções, desde que os dados sejam compatíveis com o formulário de Vendor: i. Cheque não preenchido. ii. Referência bancária emitida pelo banco. iii. Captura de tela com informações bancárias on-line, sem transações ou saldo bancário. iv. Cópia do cartão bancário com o número da conta. v. Cópia de extratos bancários sem detalhes. vi. Detalhes de conta bancária conjunta com o titular legítimo da conta.

Após o recebimento e conferência da documentação enviada pelo(a) candidato(a), a DNP convocará reunião de alinhamento da contratação entre os membros da CTS e o(a) candidato(a) selecionado(a).

Caso o(a) candidato(a) não cumpra o prazo de envio dos documentos comprobatórios, a DNP irá comunicar à CTS sobre a desclassificação do(a) candidato(a) por descumprimento de prazo e da convocação do próximo colocado na seleção.

Nos casos de contratações pelos Projetos da UNESCO e do PNUD, a DNP ainda solicita ao(à) consultor(a) o preenchimento do currículo nos sistemas dos respectivos Organismos e providencia o preenchimento do cadastro e solicitação de aprovação do vendor (cadastro dos dados bancários) junto ao Organismo Internacional.

#### **ETAPA 14 - Reunião de alinhamento para contratação**

A reunião de alinhamento para contratação deve ocorrer com o(a) candidato(a) selecionado(a) será feita preferencialmente por videoconferência e será gravada.

É obrigatório que a reunião ocorra com a presença de pelo menos 1 membro da CTS, do(a) candidato(a) selecionado(a), e de um membro da equipe da DNP, que orientará os procedimentos para interlocução e irá elaborar ata da reunião a ser assinada por todos os participantes via SEI.

Durante a reunião, o valor da consultoria é informado ao(à) candidato(a). Não pode haver alterações substanciais (objeto e conteúdo substantivo dos produtos) dos termos propostos no TR.

Caso haja recusa para o valor ou termos de consultoria esclarecidos durante a reunião de alinhamento, o(a) candidato(a) deverá assinar a ata declinando da vaga, e será feita a chamada do(a) próximo(a) candidato(a) classificado(a) na seleção.

#### **ETAPA 15 - Ciência no resultado de seleção pelo DNP**

Após a assinatura da ata, a DNP encaminhará processo SEI endereçado ao(à) Diretor(a) Nacional de Projetos contendo a síntese e o resultado da seleção, e informará sobre a conformidade do processo seletivo.

O resultado da seleção será apreciado pelo(a) Diretor(a) Nacional de Projetos, que, se de acordo, aprova o prosseguimento dos trâmites de contratação junto ao Organismo Internacional.

#### **ETAPA 16 - Definição do cronograma da consultoria**

A DNP elabora proposta de cronograma de entrega dos produtos da consultoria, com base nos prazos definidos no TR ou acordados na Reunião de Alinhamento, se for o caso, e envia para avaliação pelos membros da CTS, que devem aprovar ou solicitar ajustes, quando necessário.

A data do início do contrato é definida a partir da aprovação do cronograma e estabelecida de acordo com os prazos de análise dos Organismos Internacionais.

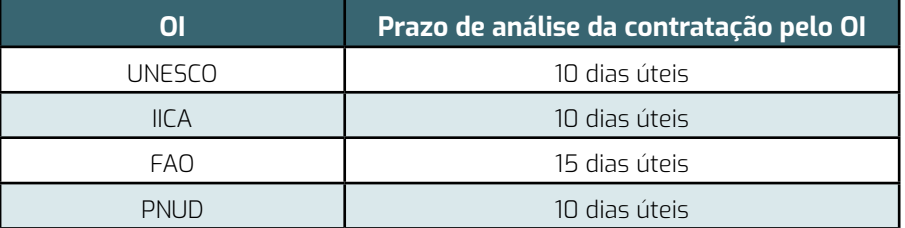

#### **ETAPA 17 – Solicitação de contratação ao Organismo Internacional**

A DNP insere as informações pertinentes à contratação e ao(à) candidato(a) selecionado no sistema do Organismo Internacional e monitora os trâmites de análise e aprovação.

#### **ETAPA 18 – Assinaturas dos contratos**

Após análise e aprovação da contratação, o Organismo Internacional providencia assinaturas eletrônicas do contrato junto ao(à) consultor(a).

#### **ETAPA 19 – Publicidade e registros da contratação**

A DNP providencia a publicação do extrato de contrato firmado no Diário Oficial da União, em atendimento ao Decreto nº 5.151, de 22 de julho de 2004, e disponibiliza o resultado do processo seletivo no site do MDS.

A DNP registra os dados do contrato no Sistema de Informações Gerenciais de Acompanhamento de Projetos (SIGAP) da Agência Brasileira de Cooperação/MRE e no sistema interno de gerenciamento de projetos.

#### **ETAPA 20 – Instrução do processo de pagamento de produtos**

Após a assinatura do contrato, a DNP instrui processo, com relacionamento àquele utilizado para os procedimentos de seleção. O processo criado com o contrato será instruído exclusivamente para inclusão dos produtos da consultoria e suas avaliações, bem como assuntos relacionados à execução do contrato, como aditamentos e rescisão contratual.

Neste processo devem ser inseridas pela Secretaria as versões dos produtos, aprovados pela supervisão do contrato, e as documentações de suporte com vistas ao trâmite de pagamento.

Em caso de necessidade de viagens, não deve ser usado o mesmo processo dos produtos. Será criado processo relacionado ao que está em epígrafe, para que sejam incluídos os documentos relativos às missões.

#### Figura 8 – etapas 13 a 20 - seleção e contratação de consultoria individual

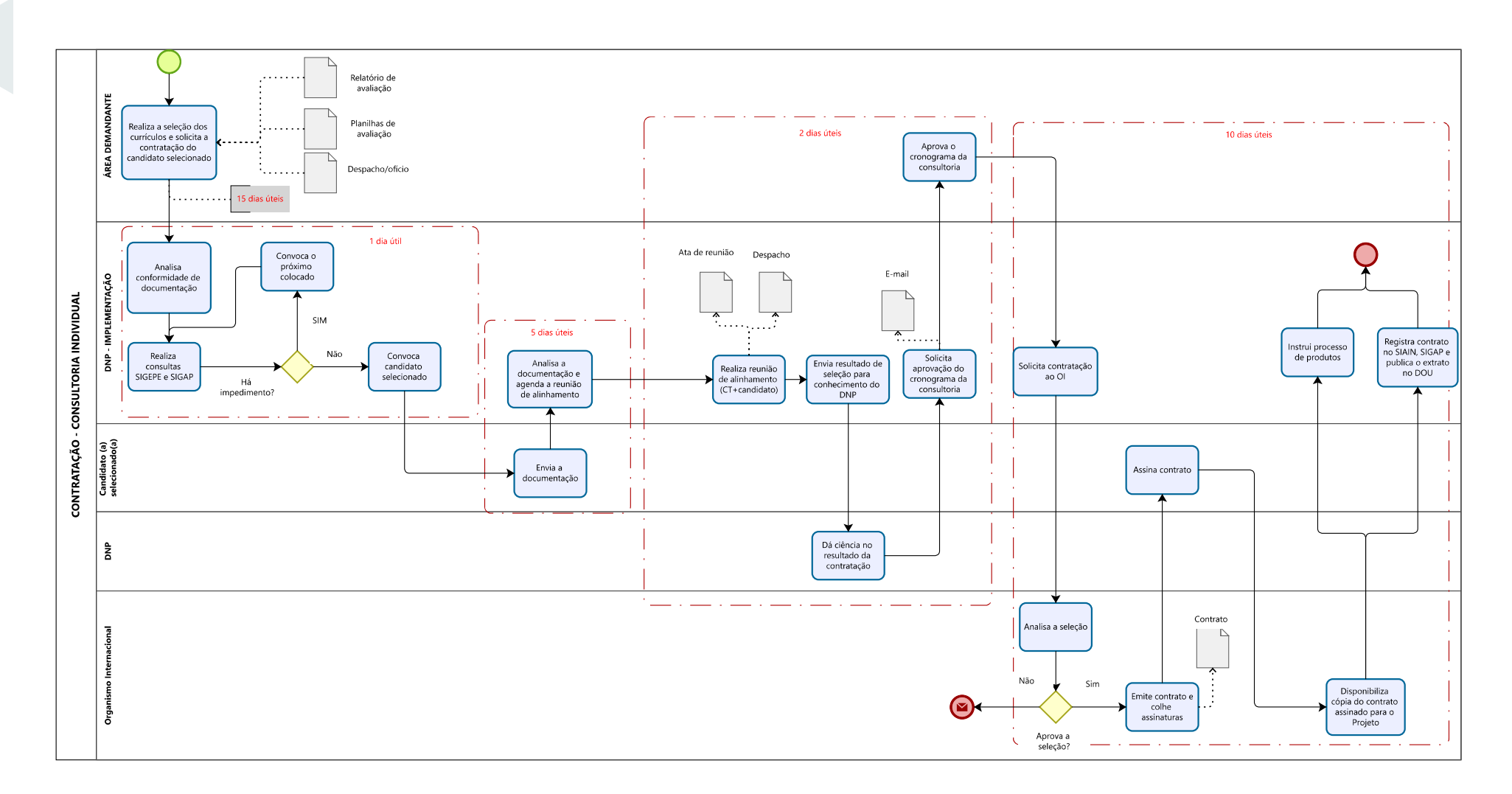

## **PAGAMENTO DE PRODUTOS DE CONSULTORIA**

#### **ETAPA 1 - Elaboração dos produtos**

Os produtos devem ser elaborados em estrita observância ao contratado, sob orientação do(a) Supervisor(a) Técnico(a) do Contrato. Eventuais necessidades de alteração no escopo dos produtos devem ser comunicadas imediatamente à DNP para que sejam solicitadas autorizações do(a) Ordenador(a) de Despesas e do Organismo Internacional vinculado.

Produtos de consultoria vinculados ao IICA devem ser apresentados conforme os modelos de capa e folha de rosto sugeridos pelo IICA e manuais a serem disponibilizados pela DNP.

No caso de produtos de consultores(as) vinculados(as) ao Projeto firmado junto à FAO, juntamente com a entrega do primeiro produto, deve ser entregue o Plano de Trabalho da Consultoria no modelo exigido pelo Organismo.

#### **ETAPA 2 - Aprovação técnica**

O(a) Supervisor(a) Técnico de Contrato, definido no Termo de Referência que deu origem à contratação, é o(a) servidor(a) responsável pelo acompanhamento e aprovação dos produtos apresentados pelo(a) consultor(a), bem como pelos procedimentos de solicitações para inversão de produtos, adiamento de entrega, aditamento de prazo do contrato e solicitações de viagens.

Os produtos elaborados devem ser enviados pelo(a) consultor(a) por e-mail e em formato PDF ao(à) Supervisor(a) de Contrato para que este realize sua análise e aprovação em até cinco dias úteis a contar da data do recebimento do produto.

Realizada a apreciação, o produto, se aprovado, deve ser inserido em processo correspondente, e a Declaração de Autoria de Produto deverá ser gerada e disponibilizada para assinatura eletrônica do(a) consultor(a).

No caso de produtos vinculados a Projetos firmados junto ao IICA, o(a) consultor(a) deverá ser orientado(a) a encaminhar o Recibo Oficial conforme modelo disponível no SEI, assinado.

O(a) Supervisor(a) de Contrato deve elaborar e assinar no processo de contratação do(a) consultor(a) a Nota Técnica de Avaliação do Produto, conforme modelo disponível no SEI. A Nota Técnica conterá informação sobre a existência de dados sigilosos, de que trata Lei º 12.527, de 18 de novembro de 2011, e a devida justificativa para impedimento da divulgação total ou parcial do produto. Para o último produto entregue pelo(a) consultor(a), a avaliação contemplará também demonstração de impacto e resultado da consultoria.

A Nota Técnica de avaliação de produto conterá justificativa para:

- I Inversão na ordem de entrega dos produtos;
- II atraso na entrega de produto;
- III adiantamento na entrega de produto, quando superior a 30 (trinta) dias; e
- IV necessidade de pagamento parcial do produto.

A DNP verificará a conformação do produto de acordo com o contrato celebrado e emitirá solicitação de autorização para pagamento para o(a) Diretor(a) Nacional de Projetos.

## **ETAPA 3 - Conformação com o contrato**

O processo deve ser enviado ao(à) Secretário(a) da unidade demandante, em qualquer nível de complexidade, que irá ratificar a aprovação do produto e solicitar o pagamento, tramitando o processo para a unidade SEI 'MDS/SE-DNP'.

## **ETAPA 4 - Processo de pagamento**

**ATENÇÃO:** O pagamento do último produto apresentado na consultoria está condicionado à negativa de pendências de prestações de contas de passagens e diárias e de débitos junto aos Projetos executados pelo MDS.

Após autorização de pagamento pelo(a) Diretor(a) Nacional de Projetos, a DNP providencia o pagamento da parcela vinculada de acordo com os procedimentos e os prazos estabelecidos pelo Organismo Internacional cooperante.

Prazos de pagamentos estabelecidos pelos Organismos Internacionais, após autorização da DNP:

- **•** UNESCO: Até cinco dias úteis;
- **•** PNUD: Até três dias úteis;
- **•** IICA: Até dez dias úteis;
- **•** FAO: Conforme prazos estabelecidos no calendário anual de pagamentos do OI.

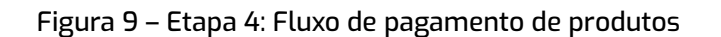

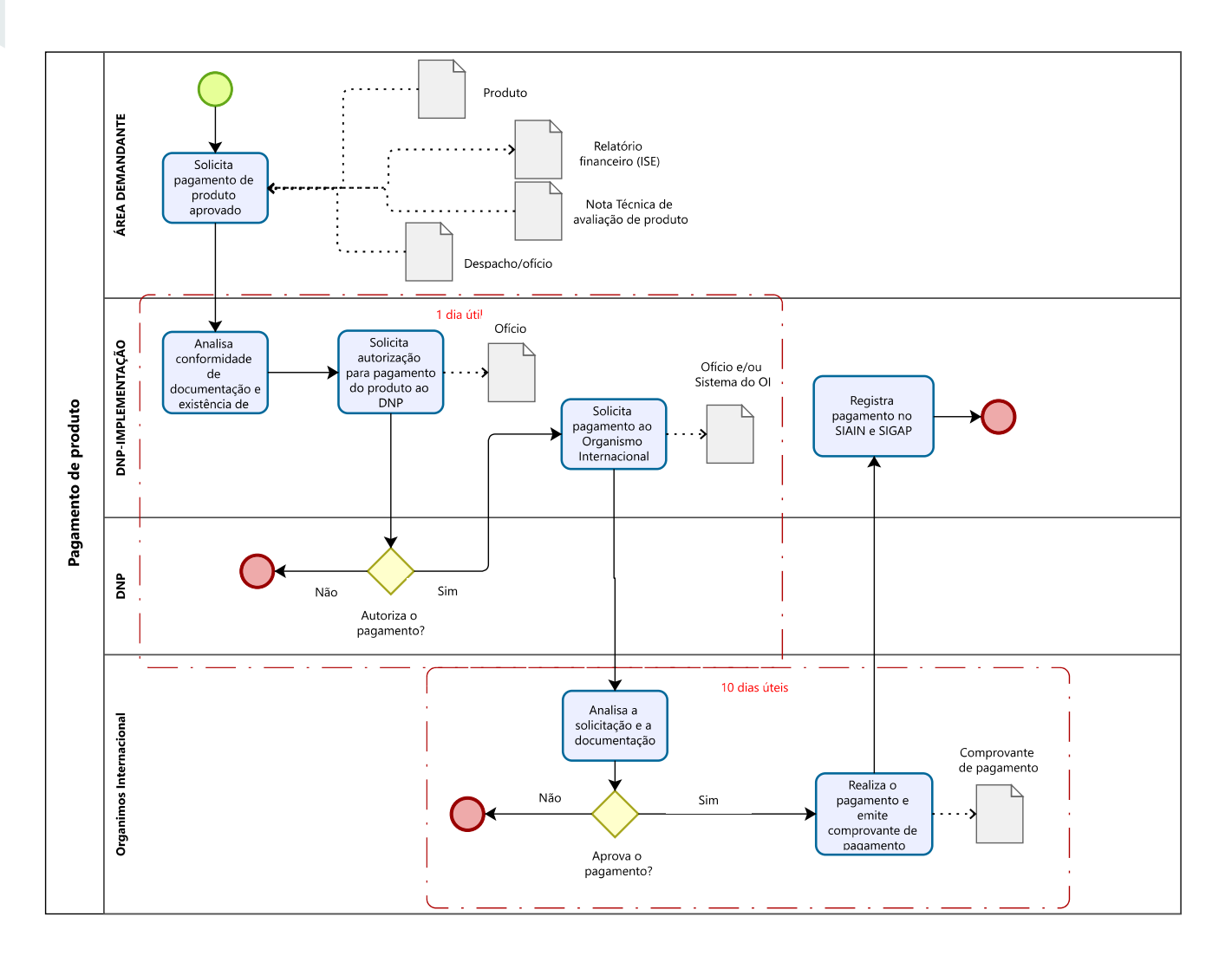

## **ADITAMENTO DE CONTRATO PF**

## **PROPRIEDADE E PUBLICIDADE DOS PRODUTOS**

**Divulgação dos Produtos:** Os produtos, quando integralmente concluídos, serão divulgados em formato eletrônico na página do MDS, observando-se a Lei º 12.527, de 18 de novembro de 2011.

**Propriedade e divulgação dos produtos:** A utilização e divulgação de produtos obedecerá às regras vigentes do Organismo Internacional Cooperante que tratam da propriedade dos produtos.

## **ADITAMENTO DE CONTRATO PF**

O aditamento ao contrato será acordado entre o(a) Supervisor(a) Técnico do contrato e o(a) consultor(a) contratado(a), e ratificado pela Secretaria demandante, observando-se o regramento do Organismo Internacional Cooperante.

> No caso de contratos firmados junto à FAO, a solicitação de aditamento deve ser feita com antecedência mínima de 30 dias da finalização da vigência contratual.

A solicitação de aditamento ao contrato será enviada à DNP com antecedência mínima de 15 dias úteis da finalização da vigência contratual. Não é possível aditamento ao contrato com prazo de vigência expirada.

A solicitação de aditamento ao contrato conterá justificativa e as novas datas de entrega dos produtos para seguimento da consultoria e será assinada pelo(a) Supervisor(a) Técnico(a) do contrato, e acompanhada da ciência ou solicitação emitida pelo(a) consultor(a) contratado(a).

O(a) supervisor(a) do Contrato deve inserir e assinar Nota Técnica vinculada ao processo de pagamento de produtos do(a) consultor(a) em questão, contendo justificativa para o aditamento e as novas datas propostas para seguimento de consultoria (entrega dos produtos remanescentes e finalização do contrato). Também, ao processo deve ser anexado documento contendo ciência ou solicitação de aditamento emitida pelo(a) consultor(a).

O processo deve ser enviado ao(à) Secretário(a) da unidade demandante, que deve ratificar a solicitação do aditamento ao contrato, e encaminhar o processo à Assessoria Especial de Assuntos Internacionais (MDS/SE-DNP).

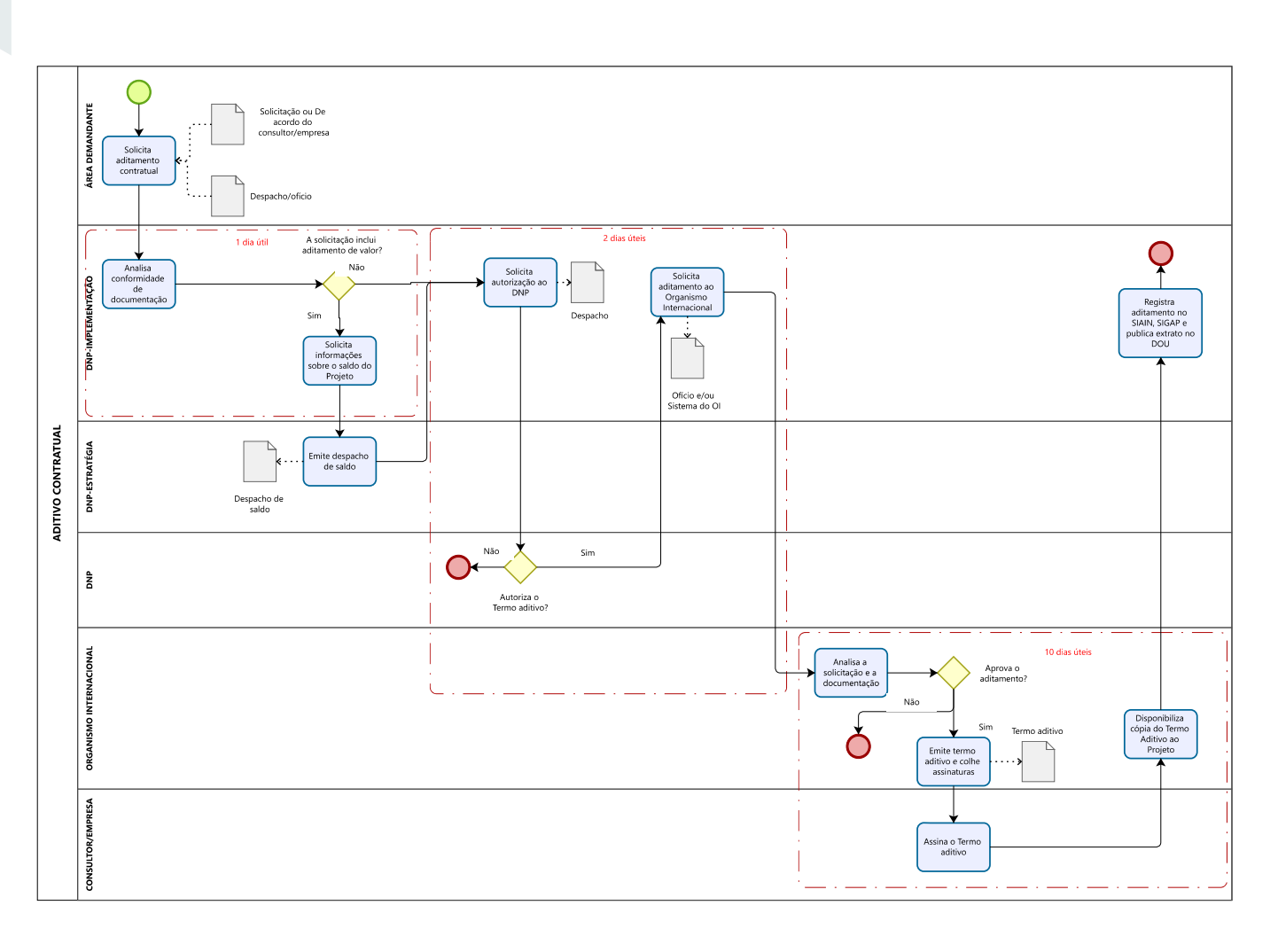

Figura 10 – Fluxo de aditamento de contrato

## **RESCISÃO DE CONTRATO PF**

A rescisão contratual será solicitada pelo(a) Supervisor(a) Técnico(a) do contrato ou pelo(a) consultor(a), e ratificada pela Secretaria demandante, observando-se o regramento do Organismo Internacional Cooperante.

A solicitação de rescisão de contrato será enviada à DNP com antecedência mínima de 15 dias úteis da data de desligamento pretendida. Não é permitida rescisão de contrato com data retroativa e não serão pagos produtos entregues após o pedido de rescisão contratual.

A Solicitação de rescisão contratual conterá justificativa para a interrupção do contrato e avaliação da global consultoria, e será assinada pelo(a) Supervisor(a) Técnico(a) do contrato, acompanhada da solicitação ou anuência emitida pelo(a) consultor(a).

Em caso de remanescência de produtos, a Nota Técnica deverá manifestar se há interesse da Secretaria demandante em prosseguir com a execução das atividades não executadas pelo(a) consultor(a) por meio da convocação do próximo colocado da lista de candidatos(as) aprovados(as) no processo seletivo. A nova convocação ou a realização de novo processo seletivo deve ser justificado na supremacia do interesse público e na análise do custo e do benefício para a Administração Pública.

O processo deve ser enviado ao(à) Secretário(a) da unidade demandante, que deve ratificar a solicitação do aditamento ao contrato e encaminhar o processo à Assessoria Especial de Assuntos Internacionais (MDS/SE-DNP).

O(A) Diretor(a) Nacional de Projetos, apoiado(a) em manifestação do(a) Supervisor(a) Técnico(a) do contrato, poderá autorizar a convocação do próximo colocado na seleção, ou iniciar novo processo seletivo, com o objetivo de realizar nova contratação para a entrega dos produtos restantes.

No caso de rescisão contratual com produtos a serem elaborados ou apresentados, fica o contratado suspenso de contratar com o MDS pelo período de um ano a contar da data da rescisão.

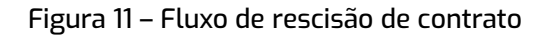

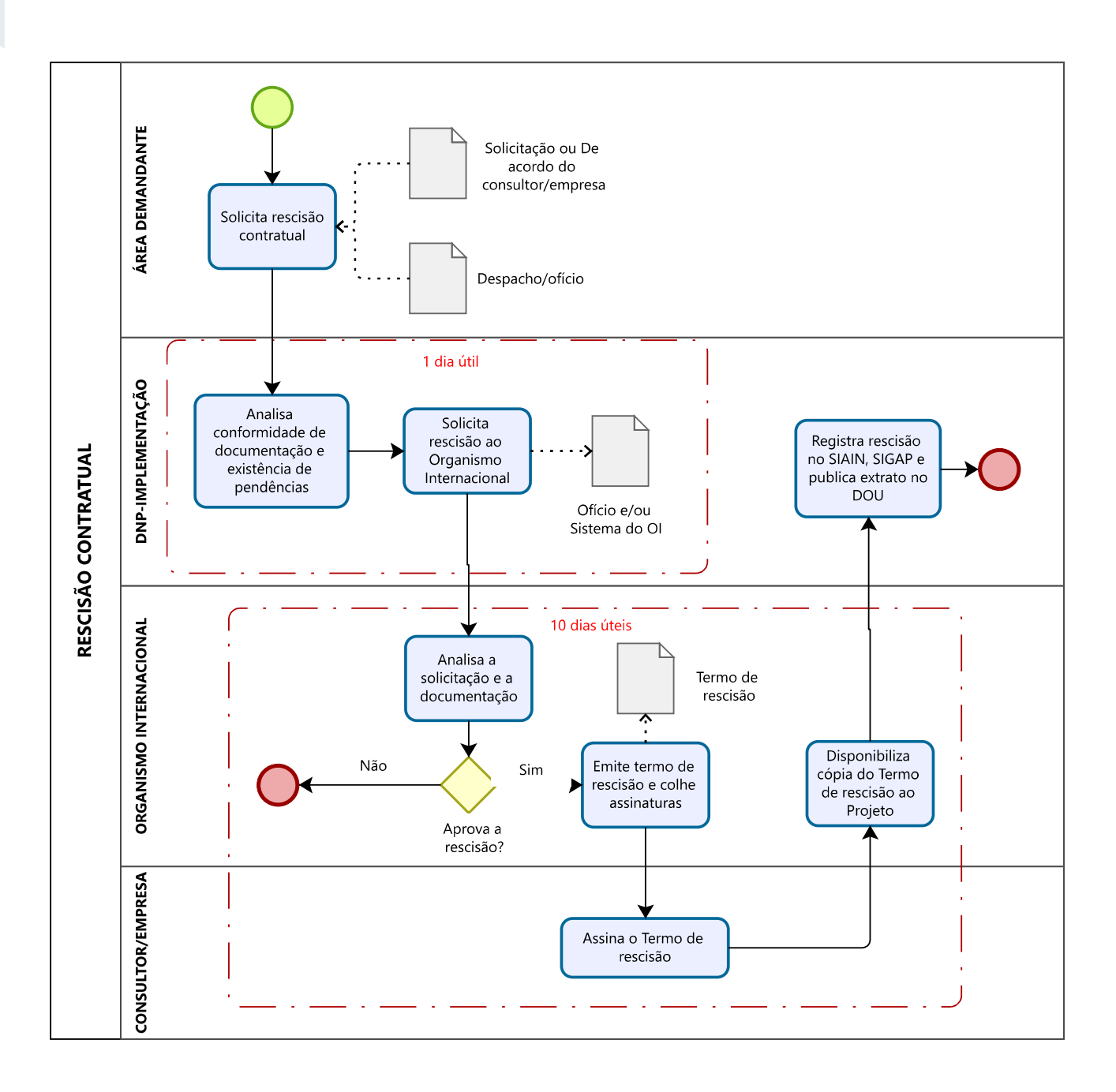

## **6. SELEÇÃO E CONTRATAÇÃO DE CONSULTORIA PESSOA JURÍDICA**

**ATIVIDADE: APOIAR A CONTRATAÇÃO DE INSUMOS PREVISTOS NOS PCTI**

## **AÇÃO: APOIAR A SELEÇÃO E CELEBRAÇÃO DE CONTRATOS DE EMPRESAS DE CONSULTORIAS**

O MDS pode realizar contratações de consultorias no âmbito da Cooperação Técnica, asseguradas por meio do Decreto nº 5.151, de 22 de julho de 2004. O art. 4º estabelece que o órgão ou a entidade executora nacional poderá propor ao Organismo Internacional cooperante a contratação de serviços técnicos de Consultoria Pessoa Física ou Consultoria Pessoa Jurídica para a implementação dos PCTI, observado o contexto e a vigência do Projeto ao qual estejam vinculados.

Quanto à contratação de empresa de consultoria, a mesma pode ser definida pela possibilidade de contratação de uma empresa, com prazo determinado, para a elaboração e entrega de produtos exclusivamente vinculados aos objetivos e resultados contemplados na ação do Projeto de Cooperação Internacional.

Consultorias visam a aportar conhecimento para o aprimoramento dos recursos humanos e dos processos de trabalho da instituição beneficiária nacional ou do seu público-alvo, por meio de entrega de produtos contendo metodologias, estudos, documentos de natureza técnica, análises, pesquisas de campo e especificações técnicas. Os produtos das consultorias (e.g. documentos, relatórios, manuais, pesquisas, monitoria de treinamentos, etc.) devem buscar elevar o patamar de novas capacidades/competências, como base para a(s) mudança(s) definida(s) e estabelecida(s) no(s) objetivo(s) do Projeto.

Os contratos de consultoria devem beneficiar as instituições executoras e, complementarmente, as entidades ou indivíduos que possam atuar como multiplicadores de conhecimento. Essa diretriz tem o objetivo de promover maior durabilidade/sustentabilidade dos resultados de um Projeto e a difusão do conhecimento aportado por intermédio do intercâmbio com o exterior.

Assim como os consultores individuais, os funcionários e/ou prestadores de serviços da pessoa jurídica contratada não podem exercer, por força da legislação nacional, atividades continuadas ou com subordinação hierárquica à instituição executora da iniciativa de cooperação técnica, seja em sua sede ou unidades descentralizadas. O trabalho a ser realizado deve vincular-se estritamente ao alcance do Resultado/Produto do projeto de cooperação técnica.

Conforme disposto no § 1º, Art. 4º do Decreto nº 5.151, de 22 de julho de 2004, os serviços técnicos de consultoria de pessoa física ou jurídica para a implementação dos PCTI, custeados no todo ou em parte com recursos orçamentários da União, serão realizados **exclusivamente na MODALIDADE PRODUTO.**

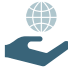

#### **PRODUTO DA AÇÃO**

Os principais produtos desta ação serão: o Termo de Referência elaborado, os documentos de suporte da seleção preenchidos e o Contrato assinado entre o Organismo Internacional e a empresa selecionada.

#### **INFORMAÇÕES DE DESTAQUEFEE**

#### **AVALIAÇÃO E DECISÃO DE CONTRATAR EMPRESA DE CONSULTORIA**

Na avaliação e decisão de contratação de uma empresa de consultoria, e não de um(a) consultor(a) individual, devem ser avaliados:

Complexidade das atividades e produtos, abrangência e escopo, refletidos no esforço (Homem-hora) necessário: É importante identificar se a complexidade, abordagem e esforço pedem uma competência multidisciplinar e/ou diversificada, próprias de uma intervenção por uma equipe, com profissionais especialistas em mais de uma área temática ou com perfis diferentes, resultando como melhor opção nesse caso a contratação de uma PJ.

Prazo para execução: Além de considerar o tempo necessário para execução da consultoria e o prazo de vigência do Projeto, deve avaliar se o esforço (homem-hora) a ser utilizado, permite que apenas uma pessoa física possa executar o serviço com a qualidade necessária ou se a melhor opção é contratar uma empresa que possa disponibilizar sua equipe de consultores para realizar o trabalho.

Necessidade de mais de um produto e a relação de dependência entre esses produtos: Nessa situação, o objetivo é chamar a atenção quanto à importância de utilizar o conhecimento desenvolvido na elaboração de um produto para a confecção de um produto seguinte, exigindo que as mesmas pessoas estejam envolvidas em mais de um produto. Nesse caso é preciso avaliar os riscos de "depender" de um(a) consultor(a) individual para a entrega de produtos que se constituem em insumos de produtos seguintes. O produto final pode acabar não concatenado caso sejam feitas várias entregas de PF por pessoas diferentes.

Recurso orçamentário/ financeiro disponível para a ação: deve ser avaliado o recurso disponível para execução da contratação.

#### **PROCESSO DE SELEÇÃO E CONTRATAÇÃO DE EMPRESA DE CONSULTORIA (PJ)**

Os processos de seleção e contratação de empresa de consultoria são conduzidos pelos Organismos Internacionais, e devem ser realizados de acordo com suas normas e procedimentos, observando-se também o disposto nos respectivos instrumentos de cooperação (PRODOC). Desta forma, as modalidades e tipos de contratações, os fluxos, procedimentos, prazos e modelos de documentos a serem utilizados para seleção e contratação de empresa de consultoria são definidos pelos Organismos Internacionais.

As contratações devem ser realizadas mediante processo seletivo e em observância aos princípios da legalidade, economia, efetividade, competição e transparência.

#### **PREVISÃO DA CONTRATAÇÃO DA PJ NO PLANEJAMENTO**

A contratação de consultoria, no âmbito de PCTI, deve constar de programação aprovada pela autoridade competente por meio do Planejamento Anual de Contratações, vinculado a cada Organismo Internacional Cooperante, que deve conter informações como objeto da contratação, valor e prazo da consultoria, dentre outras informações, conforme instruem tópicos anteriores deste Guia. Para definição do valor, é necessária apresentação de memória de cálculo e/ou pesquisa de preço.

### **DESIGNAÇÃO DA COMISSÃO TÉCNICA (CT) DA PJ**

Assim como nos processos de seleção de consultoria individual, a unidade demandante da empresa de consultoria deverá designar uma Comissão Técnica constituída, no mínimo, por três servidores(as) titulares e um(a) servidor(a) suplente, ou conforme definição pelo Organismo Internacional. A designação da Comissão Técnica deve ser publicada por ato oficial da autoridade competente em Boletim Interno, conforme modelo disposto no SEI.

A Comissão Técnica é responsável pela condução dos procedimentos de seleção, como elaboração do Termo de Referência e da Memória de Cálculo, acompanhamento do processo licitatório e análise das propostas técnicas e financeiras, ou conforme definição pelo Organismo Internacional.

Deve ser definido um(a) gestor(a) do contrato, que vai realizar, interlocução com a empresa de consultoria nos aspectos da prestação dos serviços (planejamento, organização, recursos materiais e humanos) de modo a prestar informações e esclarecimentos necessários à execução do objeto, aprovação dos produtos entregues para que o custo, prazos e qualidade das atividades de execução ocorram conforme previsto no contrato e anexos, acompanhamento do cumprimento das obrigações contratuais pela empresa, informação acerca do andamento da prestação dos serviços.

## **CRIAÇÃO DA UNIDADE E ABERTURA DE PROCESSO NO SEI**

Deverá ser solicitado ao suporte do SEI a criação de unidade para acesso exclusivo pelos membros da Comissão Técnica de Seleção.

O processo deve ser aberto na unidade criada, e a portaria de designação da CT deverá ser anexada ao processo no SEI. O tipo de processo a ser criado é o DNP: Licitação – Contratação de PJ – [SIGLA DO ORGANISMO INTERNACIONAL]. O nível de acesso ao processo deve ser "Restrito" – documento preparatório.

### **ELABORAÇÃO DO TERMO DE REFERÊNCIA E MEMÓRIA DE CÁLCULO**

A Comissão Técnica instituída deve se reunir para elaboração do Termo de Referência e da Memória de Cálculo, conforme modelos e regras definidos pelo Organismo Internacional.

> **ATENÇÃO:** O TERMO DE REFERÊNCIA NÃO DEVE SER ASSINADO ATÉ SOLICITAÇÃO FORMAL, PARA PERMITIR AJUSTES NO DOCUMENTO.

A Memória de Cálculo é um documento que contem de forma detalhada os encargos e insumos que fundamentam os valores constantes da elaboração da estimativa da contratação, bem como no caso das propostas da licitante.

Também, devem ser incluídas no processo e assinadas, as Declarações de Imparcialidade e Confidencialidade para cada membro da CT, conforme modelo que consta no SEI.

É importante ressaltar que as fases da licitação são confidenciais, desde a elaboração do Termo de Referência até a adjudicação do contrato, e nenhuma informação deve ser fornecida às empresas da lista-curta ou a qualquer outra pessoa que não esteja oficialmente encarregada da seleção e contratação das consultorias. A confidencialidade deve ser respeitada sob quaisquer circunstâncias, sob pena, além das advindas das responsabilidades administrativa, civil e penal do(a) servidor(a).

No caso de contratações relacionadas às áreas de **Tecnologia da Informação e Comunicação**, após a elaboração do Termo de Referência, a Secretaria demandante deverá solicitar parecer das respectivas áreas responsáveis pelos temas no Ministério sobre o Termo de Referência. O parecer técnico deverá ser anexado ao processo

Devem ser avaliados os produtos e atividades propostos no Termo de Referência e informado quanto à indisponibilidade ou inexistência de servidores que detenham habilidades para desempenhar as atividades previstas no Termo de Referência ou a possibilidade de atendimento por meio dos contratos vigentes nas respectivas áreas, conforme Recomendação 01 da constatação 4.1.1.1 do Relatório de Auditoria Anual de Contas da Secretaria Executiva, referente ao exercício de 2012.

Após a inclusão dos documentos acima listados, o processo deve ser incluído em Bloco de Reuniões e disponibilizado para as unidades "MDS/SE-DNP; MDS/SE-DNP-I e MDS/SE-DNP-E".

A análise dos documentos deve ser solicitada por Ofício à Assessoria Especial de Assuntos Internacionais, e o processo deve ser tramitado para a unidade MDS/SE-DNP.

## **ANÁLISE DE DOCUMENTAÇÃO PELA CGCT E PELO OI**

A DNP recebe o processo e verifica os documentos conforme legislação e regras nacionais e do Organismo Internacional, além de verificar a adequação da contratação proposta aos Objetivos, Produtos e Atividades do Projeto e a disponibilidade orçamentária e financeira para execução da ação.

A DNP solicitará formalmente à CT providências em caso de incorreção ou incompletude documental.

Após conclusão da análise dos documentos pela DNP, e realização de ajuste pela Comissão Técnica, se for o caso, o Termo de Referência é encaminhado ao Organismo Internacional para apreciação e validação.

Após aprovação do TR pelo OI, a Unidade de Gestão de Projetos envia ofício à CT, contendo solicitação de aposição de assinaturas nos documentos.

## **PEDIDO DE AUTORIZAÇÃO AO(À) DIRETOR(A) NACIONAL DE PROJETOS PARA INÍCIO DA SELEÇÃO DA CONSULTORIA PJ**

Após as assinaturas dos documentos pela Secretaria demandante e ratificação pela Secretaria Especial, o processo deve ser remetido à Direção Nacional de Projetos para providências de publicação do Termo de Referência para seleção da consultoria.

 A DNP solicita autorização ao(à) Diretor(a) Nacional de Projetos, que analisa a contratação proposta e, se for o caso, aprova o início do processo seletivo.

## **PUBLICAÇÃO DO ATO CONVOCATÓRIO**

A publicação do ato convocatório é solicitada pela DNP ao Organismo Internacional.

O prazo e forma de recebimento das propostas e instrução quanto aos recursos e impugnações são definidos conforme regras do Organismo Internacional.

#### **PROCEDIMENTO DE SELEÇÃO DE PJ**

Os procedimentos de seleção de empresa de consultoria são conduzidos pelos Organismos Internacionais, e devem ser realizados de acordo com suas normas e procedimentos, observando-se o disposto nos respectivos instrumentos de cooperação (PRODOC).

#### **EXECUÇÃO DO CONTRATO DE PJ**

A execução contratual é a elaboração e apresentação dos produtos da consultoria, isto é, o resultado das atividades desenvolvidas e previstas no Termo de Referência, e deve ser acompanhada pelo(a) gestor(a) designado(a).

#### **PAGAMENTO DE PRODUTO DE PI**

Os produtos aprovados pelo(a) gestor(a) do contrato deverão ser incluídos em processo SEI, bem como as suas respectivas avaliações nas Notas Técnicas de aprovação de produto, e Notas fiscais/Faturas, devidamente atestada. O(A) Secretário(a) da unidade demandante deve ratificar a aprovação do produto e solicitar à DNP o pagamento dos produtos atestados.

Os serviços entregues pela empresa contratada devem atender às exigências contratuais sob pena de glosa total ou parcial nos pagamentos. Isto significa que, caso existam inconsistências ou não atendimento aos requisitos estabelecidos no contrato de acordo com as especificações do Termo de Referência, o(a) gestor(a) do contrato deverá devolver à empresa para correções ou até mesmo rejeitar o serviço apresentado, acarretando dedução do valor contratado.

Após autorização de pagamento emitida pelo(a) Diretor(a) Nacional de Projetos, a DNP realiza os trâmites de solicitação de pagamento do produto junto ao Organismo Internacional.

#### **ADITAMENTO DE CONTRATO DE PJ**

As solicitações de aditamento devem ser feitas formalmente pela empresa contratada e pelo(a) gestor(a) do contrato, e justificadas por meio de Nota Técnica, sendo necessária ratificação da solicitação pelo(a) Secretário(a) da unidade demandante.

Conforme regras do Organismo Internacional contratante, os aditivos podem ser cabíveis nas seguintes situações:

- a) Alterações de aspectos dos contratos.
- b) Extensão dos serviços relacionados aos originalmente contratados.
- c) Extensão de prazo originalmente contratado.

#### **RESCISÃO DE CONTRATO DE PJ**

Caso ocorra descumprimento parcial ou total do contrato o(a) gestor(a) do contrato deverá solicitar a rescisão ou cancelamento contratual. As consequências deste ato constarão previstas no próprio contrato e poderão variar a depender do objeto contratado e das cláusulas constantes na documentação da licitação, portanto, caberá ao(à) gestor(a) do contrato motivar nos autos do processo eletrônico esta necessidade.

Entre as situações que podem levar a rescisão contratual figuram o descumprimento ou cumprimento irregular de cláusulas contratuais, especificações, projetos e prazos; morosidade no cumprimento do objeto contratual (impossibilidade da conclusão da prestação do serviço no prazo estipulado); atrasos ou paralisações injustificadas na entrega de produtos; motivos de interesse público justificados e determinados pela autoridade competente; ocorrência de caso fortuito ou de força maior que impeça a execução do contrato.

As solicitações de rescisões devem ser feitas formalmente pelo(a) gestor(a) do contrato, e justificadas por meio de Nota Técnica, sendo necessária ratificação da solicitação pelo(a) Secretário(a) da unidade demandante.

## **7. PARCERIA COM INSTITUIÇÃO SUB-EXECUTORA**

#### **ATIVIDADE: APOIAR A REALIZAÇÃO DE PARCERIAS PREVISTAS NOS PCTI**

#### **AÇÃO: APOIAR A SELEÇÃO E OU CELEBRAÇÃO DE PARCERIAS DE INSTITUIÇÕES SUB-EXECUTORAS (ISE)**

A Portaria MRE nº 8 de 4 de janeiro de 2017 prevê a possibilidade de estabelecimento de parceria com Instituição Sub-executora, que é o órgão público ou organismo Internacional (neste caso, que mantenha acordo de cooperação técnica vigente com o Governo brasileiro) a quem é confiada responsabilidade pela execução de uma ou mais atividades de um projeto, exigindo-se sua indicação explícita no Documento de Projeto (ou instrumento equivalente) e cuja atuação deve observar os Termos de Referência elaborados pelo órgão ou entidade executora nacional.

Os Órgãos da administração pública direta ou indireta, fundacional ou autárquica, bem como Organismos Internacionais que mantenham acordo de cooperação técnica vigente com o Governo brasileiro, podem atuar como Instituição Sub-Executora sem exigência de competição, mediante inserção fundamentada no instrumento executivo de cooperação técnica internacional.

O Organismo Internacional signatário no Documento de Projeto (ou instrumento equivalente) não pode atuar como Instituição Sub-Executora do Projeto.

Uma Instituição Sub-Executora não se confunde com uma empresa ou entidade contratada para prestar serviços. Um órgão ou Organismo Internacional (que não o parceiro cooperante principal) somente pode ser atuar como Instituição Sub-Executora se assumir a responsabilidade pelo alcance do(s) resultado(s) previstos para uma atividade ou componente de um projeto, ao contrário dos contratos de consultoria, nos quais o contratado é responsável exclusivamente pela entrega de um produto ou prestação de um serviço.

A Instituição Sub-Executora pode atuar nas seguintes atividades:

a) capacitação do público-alvo da iniciativa de cooperação técnica;

b) elaboração de estudos, metodologias, diagnósticos e pesquisas; e

c) implementação de projetos-piloto para validação de práticas, metodologias ou experiências de caráter demonstrativo.

A inclusão de uma Instituição Executora em um projeto deverá observar os seguintes critérios:

a) interesses recíprocos e objetivos institucionais comuns entre a instituição executora (beneficiária) nacional e a Instituição Sub-Executora;

b) obtenção de resultado comum a ser usufruído entre a instituição executora (beneficiária) nacional e a Instituição Sub-Executora;

c) mútua colaboração e existência de contrapartida física e de recursos humanos mobilizada pela instituição executora (beneficiária) nacional e pela Instituição SubExecutora;

d) ausência de condições típicas de contrato, tais como interesses opostos, objeto direcionado à prestação de serviços, cláusulas de preços, de pagamentos, de sanções, etc.;

e) caráter não lucrativo do objeto, o qual se insere nas incumbências estatutárias e atividades finalísticas da instituição executora (beneficiária) nacional e da Instituição Sub-Executora; e

f) ausência de conotação de produto de mercado do objeto do contrato.

Uma Instituição Sub-Executora não deve assumir compromisso de execução, definido em Termo de Referência, que ultrapasse 35% (trinta e cinco por cento) do número total dos Resultados/Produtos ou conjunto de atividades discriminados no Documento de Projeto (ou instrumento equivalente).

Na hipótese de serem previstas mais de uma Instituição Sub-Executora, estas não poderão assumir, em seu conjunto, compromissos que ultrapassem 50% (cinquenta por cento) do número total dos Resultados/Produtos ou conjunto de atividades discriminados no Documento de Projeto (ou instrumento equivalente)

A instituição executora nacional não poderá autorizar a destinação de recursos do orçamento do projeto para o pagamento de taxa de administração, multa ou despesas relacionadas à manutenção da Instituição Sub-Executora, tais como salários e encargos sociais do pessoal, tarifas de água, energia, telefone e outras de natureza similar, salvo aquelas que, comprovadamente, se destinem diretamente à execução do objeto do instrumento de celebração da incorporação ao projeto da Instituição Sub-Executora, devendo ser, nesses casos, estabelecidas os critérios e procedimentos a serem utilizados para o rateio e apropriação desses custos ao projeto;

Os funcionários, consultores ou prestadores de serviços da Instituição Sub-Executora não podem exercer atividades continuadas ou com subordinação hierárquica à instituição nacional executora (beneficiária) do projeto que possam vir a caracterizar vínculo empregatício à luz da legislação nacional.

A modalidade específica de seleção dependerá das regras e procedimentos do Organismo Internacional parceiro.

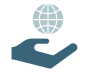

## **PRODUTO DA AÇÃO**

Os principais produtos desta ação serão: o Termo de Referência elaborado, os documentos de suporte preenchidos e o instrumento da parceria assinado entre o Organismo Internacional e a ISE.

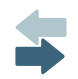

## **FLUXOS DA AÇÃO**

A modalidade de parceria com Instituição Sub-executora tem fluxos distintos definidos por cada Organismo Internacional e a ISE parceira, portanto, não há como transcrever esses procedimentos em um guia.

# **8. VIAGENS**

## **ATIVIDADE: APOIAR A REALIZAÇÃO DE VIAGENS PREVISTAS NOS PCTI**

## **AÇÃO: REALIZAR A EMISSÃO DE PASSAGENS E PAGAMENTO DE DIÁRIAS DE CONSULTORES INDIVIDUAIS E COLABORADORES EVENTUAIS.**

A UGP é responsável pelos tramites de emissão de passagens e pagamento de diárias aos consultores(as) e colaboradores(as) eventuais em atividade no âmbito dos PCTI firmados junto ao MDS.

**¤ Consultor(a):** É o profissional contratado mediante edital de seleção de consultoriaa para subsidiar desenho de políticas públicas por meio da elaboração de estudos, relatórios, avaliações. A emissão passagens e pagamento de diárias é realizada para consultores(as) a título de insumo para realização das atividades e elaboração dos produtos vinculados à consultoria contratada, desde que as missões estejam previstas no Termo de Referência de contratação do(a) consultor(a).

**¤Colaborador(a) eventual:** É a pessoa sem vínculo com a administração pública federal convocada a prestar colaboração de natureza técnica especializada ou participar de evento de interesse do MDS em caráter eventual (Portaria Nº 1.814, DE 20 DE SETEMBRO DE 2019 - https://www.in.gov. br/en/web/dou/-/portaria-n-1.814-de-20-de-setembro-de-2019-217533983). A emissão de passagens e pagamento de diárias a colaboradores(as) eventuais, participantes de seminários, eventos e reuniões está vinculado a PCTIs que operem com fonte de recurso de origem externa (Acordos de empréstimos) por e deve estar relacionada exclusivamente aos resultados e produtos previstos no Documento do Projeto.

A emissão de passagens e pagamento de diárias a servidores públicos federais deve ser custeada diretamente pela Administração Pública, em conformidade com o Decreto nº 6.907/2009, a Decisão TCU nº 818/2000, o Manual de Diárias e passagens – Perguntas e respostas da CGU, o Manual CGU – Viagens no âmbito de Projetos de Cooperação Volume II e a Portaria Nº 1.814, DE 20 DE SETEMBRO DE 2019.

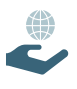

## **PRODUTO DA AÇÃO**

Os principais produtos desta ação serão: Passagens aéreas emitidas e diárias pagas ao(à) consultor(a) individual ou colaborador(a).

**INFORMAÇÕES DE DESTAQUE**

Ë

#### **PRAZOS PARA SOLICITAÇÃO DE EMISSÃO DE PASSAGENS E PAGAMENTO DE DIÁRIAS**

**¤ Consultor(a): O prazo mínimo requerido de dez dias úteis para trâmite de solicitação de emissão de passagens e** pagamento de diárias à consultores(as) justifica-se para garantir a viabilidade de emissão de passagens, considerando necessidade de autorizações internas e solicitações aos Organismos Internacionais, e de pagamento das diárias pelo Organismo Internacional ao(a) consultor(a) antes da data de realização da viagem.

**¤ Colaborador(a) Eventual:** A solicitação para emissão de passagens e pagamento de diárias vinculada a EVENTOS deve observar os seguintes prazos diferenciado para envio dos Planos de Viagem, devido o volume de emissões praticado nesta ocasião:

- **•** prazo mínimo de envio de dez dias úteis para solicitação de emissão de passagens e pagamento de diárias de até 50 colaboradores(as) eventuais.
- **•** prazo mínimo de envio de 20 dias úteis para solicitação de emissão de passagens e pagamento de diárias de mais de 50 colaboradores(as) eventuais.

 No caso de viagens internacionais, as solicitações devem ser enviadas pelo menos 20 dias úteis antes da data pretendida para início da missão.

 A unidade demandante responsável deve alertar ao(à) consultor(a) ou colaborador(a) eventual quanto à possibilidade de não recebimento de diária antes da viagem, caso a solicitação não tenha sido realizada conforme prazos mínimos estabelecidos acima.

#### **FLUXO DA AÇÃO**

Os fluxos da ação estão disponíveis nas Figuras 12, 13, 14 e 15 e descritos conforme etapas abaixo.

#### **ETAPA 1- SOLICITAÇÃO DA VIAGEM**

O trâmite de solicitação de emissão de passagens e pagamento de diárias inicia a partir de abertura de processo SEI, vinculado ao processo de produtos do(a) consultor(a), pela unidade demandante. Deve ser aberto um único processo para viagens por consultor.

No processo criado, deve ser incluído e devidamente preenchido o Plano de Viagem (PV), no MODELO SEI "DNP: Plano de Viagem". O Plano de Viagem é o documento que reúne as informações necessárias para viabilizar a emissão de passagens e pagamento de diárias, devendo constar do objetivo da missão, atividades previstas e contribuição esperada para o alcance do resultado do Projeto ou elaboração do produto vinculado.

Após o preenchimento, o Plano de Viagem deve ser assinado pelo responsável da área técnica [Diretor(a), Coordenador(a), Supervisor(a) do contrato, por exemplo] e/ou pelo(a) consultor(a), e o processo encaminhado à Direção Nacional de Projetos (SE-DNP) por meio de ofício, assinado pelo(a) Secretário(a) da unidade demandante, ou seu(sua) substituto(a).

#### **Informações importantes para o preenchimento do Plano de Viagem:**

**•** Importante atentar que não podem ser emitidas passagens e pagas diárias para missões cuja origem e destino final sejam diferentes da localidade apontadas no Termo de Referência como "local de trabalho" ou "local de residência" do(a) consultor(a). Por exemplo, caso o local de trabalho seja determinado em Brasília/DF, a missão deve iniciar e finalizar em Brasília, e caso o(a) consultor(a) resida em outra localidade, deverá arcar com os custos de vinda à Brasília para início da missão.

**•** O deslocamento terrestre ou fluvial que vincule despesa com ônibus intermunicipal e/ou interestadual deve ser informado no campo "Observações" do Plano de Viagem, de modo a viabilizar o reembolso quando da apresentação dos documentos de prestação de contas (Relatório de Viagem, bilhetes aéreos e comprovante da despesa de deslocamento). Reembolso de deslocamento durante a missão corresponde ao valor pago a título de ressarcimento quando há necessidade de deslocamento (terrestre ou fluvial) para cidades que não possuem aeroporto. É necessário que o deslocamento seja realizado com empresa credenciada para percurso interestadual ou intermunicipal.

**•** Gastos realizados com táxi ou aplicativos de transporte não serão reembolsados.

**•** A emissão de passagens está condicionada à disponibilidade financeira no âmbito do PCTI e menor custo de deslocamento, ficando vedada emissão de bilhete em tarifa cheia.

**•** Não é possível a escolha de empresa aérea e do voo pelo(a) consultor(a). Por regra, será selecionado o bilhete aéreo de menor valor apresentado na cotação, inclusive sem possibilidade de despacho de bagagem.

## **OBSERVAÇÕES PARA VIAGENS A SEREM REALIZADAS EM PROJETOS FIRMADOS JUNTO À FAO**

Juntamente com o Plano de Viagem (PV), obrigatoriamente, a cada missão a ser realizada, devem ser anexados aos processos os seguintes documentos:

**•** Comprovantes de realização dos Cursos de Segurança da ONU, Básico e Avançado: Os viajantes devem possuir os certificados válidos e vigentes antes da viagem devidamente registrados pela FAO. Caso não possua, o curso BSAFE deve ser realizado na plataforma [https://training.dss.un.org/.](https://training.dss.un.org/)

**•** Comprovante de preenchimento do Security Clearance: deve ser preenchido a cada viagem a ser realizada, no link [https://trip.dss.un.org/.](https://trip.dss.un.org/)

Em caso de dúvidas sobre os cursos e preenchimentos dos documentos, o(a) consultor(a) deve entrar em contato com a equipe da FAO pelo e-mail: FAOBR-Travel@fao.org

## **ETAPA 2 - VERIFICAÇÃO DA SOLICITAÇÃO DA VIAGEM**

 O processo para emissão de passagens e pagamento diárias requer validações relativas à pertinência da solicitação e à disponibilidade de financeira do Projeto.

- **•** A DNP realiza a verificação dos documentos de solicitação de viagem quanto:
- **•** Conformidade do objetivo da missão com o objeto do contrato do(a) consultor(a);
- **•** Disponibilidade financeira do Projeto, conforme figura 13;
- **•** Conformidade das informações contidas no Plano de Viagem (PV); e
- **•** Checagem de pendências relativas à prestação de contas, de viagens anteriores, pelo(a) consultor(a). Caso haja pendência a viagem fica impedida até que a situação seja regularizada pelo(a) consultor(a).

Após a verificação dos documentos, a DNP realiza solicitação de cotação de valores para emissão de passagens aéreas, conforme informações registradas no Plano de Viagem. A solicitação de cotação é pode ser feita diretamente ao Organismo Internacional, ou à empresa de turismo contratada por ela.

A DNP também realiza os cálculos dos valores das diárias a serem recebidas pelo(a) consultor(a), conforme valores fixados pelo Decreto nº 6.907/2009, anexo I, classificação C:

#### **Tabela de Referência para pagamento de diárias**

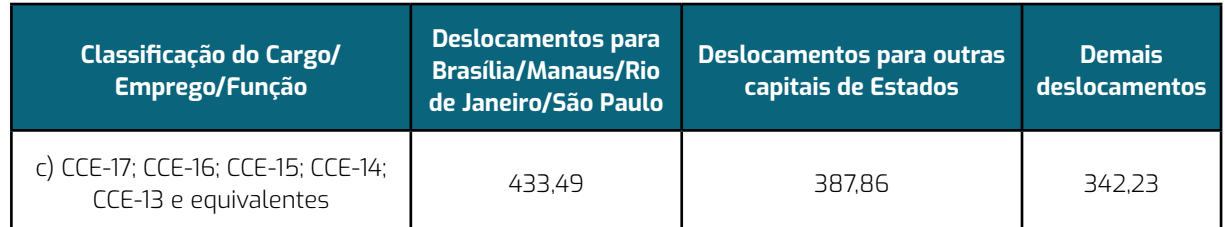

#### Fonte: Decreto nº 6.907/2009, anexo I, classificação D

As diárias serão concedidas por dia de afastamento para indenizar o(a) consultor(a) ou colaborador(a) eventual por despesas extraordinárias com hospedagem, alimentação e locomoção urbana.

 É importante observar que há também a previsão de pagamento de 50% de diárias da localidade visitada, conforme previsto no Art. 2º do Decreto 6.907/2009, quando a) o deslocamento não implicar em pernoite; b) No dia do retorno à sede de serviço; c) Quando a União ou Organismo Internacional custear, por meio diverso, as despesas de pousada; d) quando o(a) consultor(a) ficar hospedado em imóvel pertencente à União ou que esteja sob administração do Governo Brasileiro ou de suas entidades.

Não será pago diárias em casos que implicarem a participação de consultor(a) ou colaborador(a) eventual em evento, que forneça hospedagem, transporte e alimentação completa.

Juntamente com as diárias, é pago ao(à) consultor(a) o Auxílio Embarque/Desembarque, que corresponde ao deslocamento realizado pelo(a) consultor(a) no trajeto casa - aeroporto – casa, compreendido no âmbito da região metropolitana. É estabelecido em U\$ 38.00 (trinta e oito dólares americanos) para PCTI vinculado à UNESCO, e R\$95,00 (noventa e cinco reais) para demais Organismos Internacionais, e pago juntamente com a diária em reais.

O Auxílio Embarque/Desembarque é pago apenas em casos de realização de deslocamento aéreo, não fazendo jus aos casos de deslocamentos feitos por meio terrestre ou fluvial.

#### **OBSERVAÇÕES**

1 - No caso de viagens pelos PCTIs firmados junto à UNESCO, PNUD e FAO, os pagamentos das diárias são feitas apenas em conta corrente cujo titularidade seja o(a) consultor(a).

2 - Apenas viagens realizadas por PCTI firmado junto ao IICA é possível pagamento das diárias são também realizados pagamentos de diárias em contas do tipo conjunta (desde que o(a) consultor(a) seja o primeiro titular) ou conta poupança.

3 - Em nenhum caso será paga diária de conta de terceiro

4 - Nos casos em se enquadre o pagamento da meia diária, a FAO paga a diária inteira.

## **AUTORIZAÇÃO PARA EMISSÃO DE PASSAGENS E PAGAMENTO DE DIÁRIAS**

 Com as informações dos valores, a DNP solicita ao(à) Diretor(a) Nacional de Projetos a autorização para emissão de passagens e pagamento de diárias.

## **ENVIO DAS PASSAGENS AÉREAS AO(À) CONSULTOR(A)**

Após autorização emitida pelo(a) Diretor(a) Nacional de Projetos para emissão de passagens e pagamento de diárias, a DNP envia ao Organismo Internacional o pedido de emissão de passagens aéreas e de pagamento diárias ao(à) consultor(a).

Os bilhetes aéreos são enviados pela DNP ao(à) consultor(a) e ao responsável pelo plano de viagem, informado no documento, juntamente com informações sobre o pagamento das diárias e orientações sobre prestação de contas.

**ATENÇÃO:** Após a emissão das passagens aéreas, alterações relativas a data, horário e trecho de deslocamento figuram sob responsabilidade exclusiva do(a) consultor(a) ou colaborador(a) eventual, bem como os custos derivados de tais alterações.

Figura 12 – Fluxo de emissão de passagens e pagamento de diárias

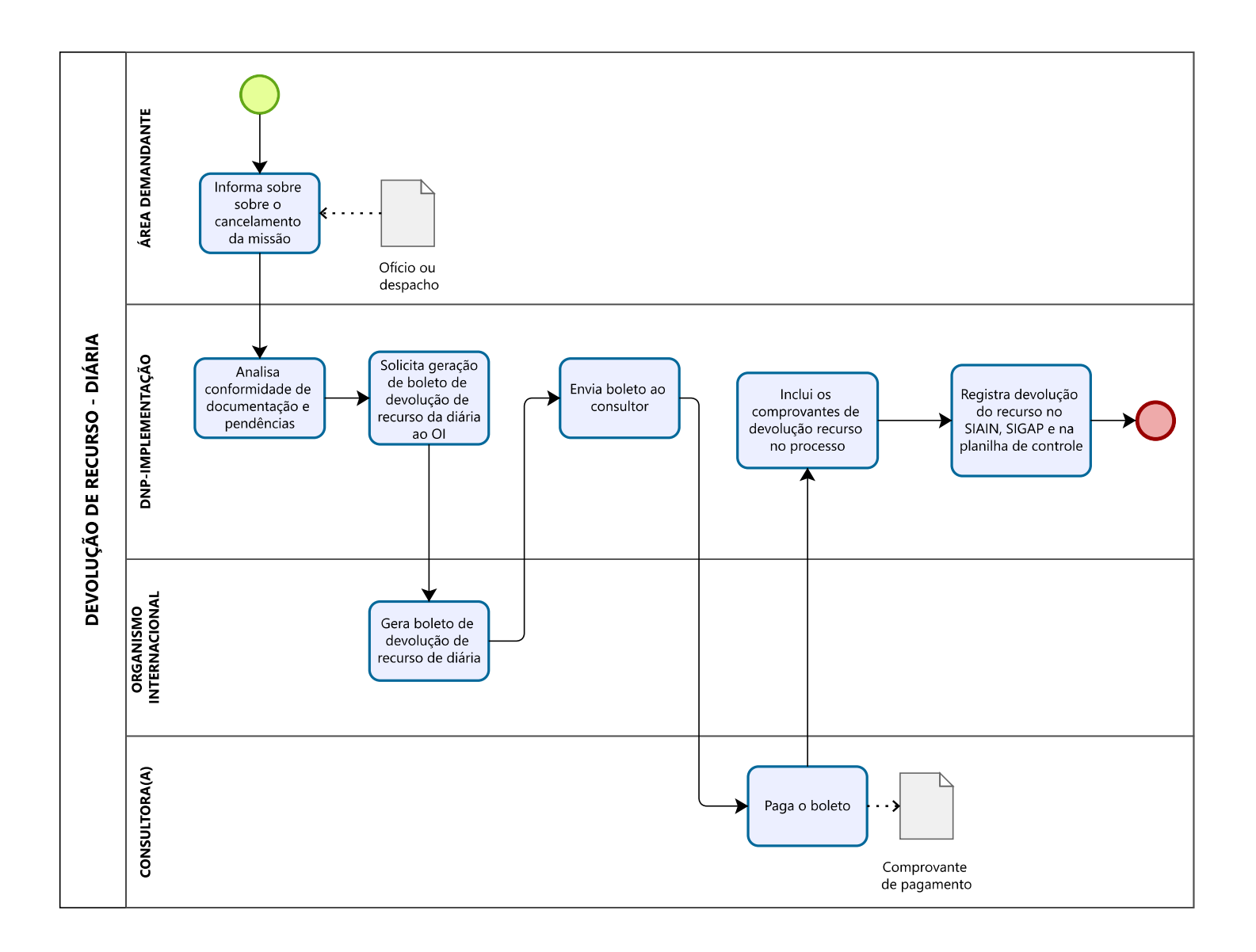

Figura 13 – Fluxo de análise de enquadramento dos planos de viagens

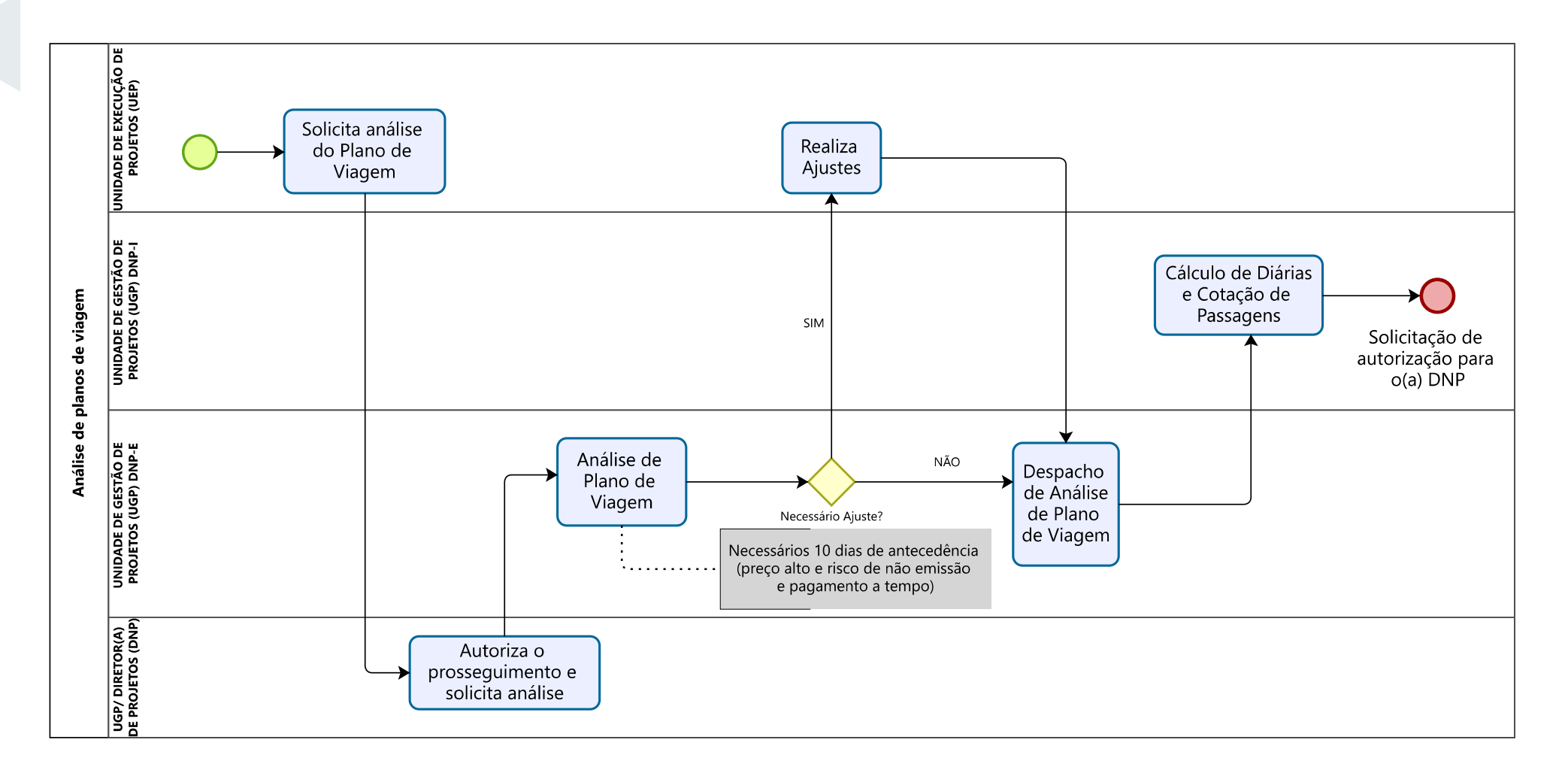

## **PRESTAÇÃO DE CONTAS DE MISSÃO**

A Prestação de Contas refere-se à apresentação da documentação comprobatória de realização de missão, no prazo de até cinco dias úteis após a finalização dessa missão.

 No mesmo processo de solicitação de emissão de passagens e pagamento de diárias, a unidade demandante da missão deve encaminhar os documentos de Prestação de Contas do(a) consultor(a) ou colaborador(a) eventual para a SE-DNP, sendo eles:

- **•** Relatório de Missão (Modelo SEI DNP: Relatório de missão), devidamente preenchido e assinado pelo(a) consultor(a) ou colaborador(a) eventual, e pelo responsável pela missão na unidade demandante. O Relatório de Missão deve relatar as atividades realizadas durante a missão e suas contribuições para o resultado do Projeto ou produto vinculado.
- **•** Cartões de embarque. Caso os cartões de embarque tenham sido extraviados, o(a) consultor(a) ou colaborador(a) eventual deve solicitar documento à companhia aérea que informe que os bilhetes aéreos emitidos foram utilizados; e
- **•** Comprovantes de deslocamento terrestre e fluvial, quando houver.

 Os referidos documentos de Prestação de Contas devem ser enviados à SE-DNP por meio de ofício, assinado pelo(a) Secretário(a) da Pasta, que também deve conter solicitação expressa de necessidade de reembolso parcial ou total de despesas referentes a deslocamentos terrestres ou fluviais, bem como o valor total das despesas solicitadas pelo(a) consultor(a) e/ou colaborador(a) eventual e manifestação/ justificativa quanto a imprevistos como cancelamento ou antecipação de passagens.

## **OBSERVAÇÕES PARA VIAGENS A SEREM REALIZADAS EM PROJETOS FIRMADOS JUNTO À FAO**

No caso de viagens realizadas por meio de Projetos firmados junto à FAO, após conferencia dos documentos de Prestação de Contas do(a) consultor(a), a equipe da DNP preenche os documentos denominados de "**BTOR - BACK TO OFFICE REPORT**" e "**TRIP EXPENSES CLAIM (TEC)**" para assinatura e autorização pelo(a) Diretor(a) Nacional de Projetos, e envio ao Organismo Internacional para prestação de contas, juntamente com os bilhetes aéreos.

A não prestação de contas no prazo de até cinco dias úteis após a finalização dessa missão de missões pode acarretar impedimento de realização de novas missões e do pagamento do último produto da consultoria, até que a pendência seja sanada.

Figura 14 – Fluxo de prestação de contas

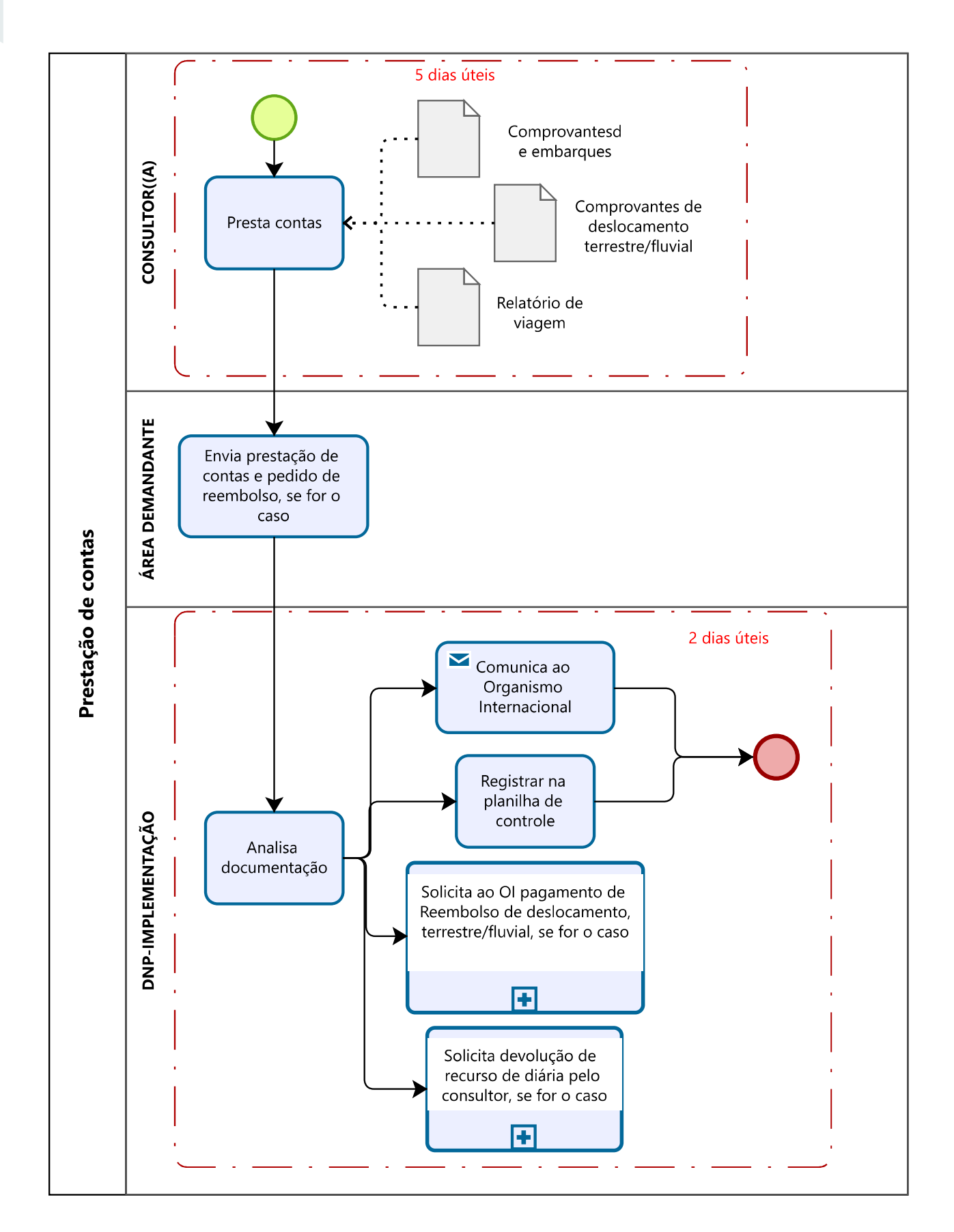

## **CANCELAMENTO OU ANTECIPAÇÃO DE ENCERRAMENTO DA MISSÃO**

Em caso de necessidade de cancelamento ou antecipação encerramento da missão, a Secretaria demandante deverá informar à DNP previamente, por meio de ofício no processo da solicitação da emissão de passagens e pagamento de diárias.

O(a) consultor(a) ou colaborador(a) eventual deve proceder a devolução do valor de diárias não utilizadas conforme regramento próprio do Organismo Internacional (OI) cooperante:

Quando em viagem pelo PNUD, IICA E FAO, o Organismo Internacional emite boleto bancário para devolução do recurso.

Quando em viagem pela UNESCO:

**•** Para diárias pagas em real, por meio de depósito identificado, pagável em qualquer agência do Banco do Brasil (o código deve ser informado ao caixa do Banco do Brasil).

**•** Para diárias pagas em dólar, a devolução deverá ser feita em real. A cotação do dólar, será informada pela DNP.

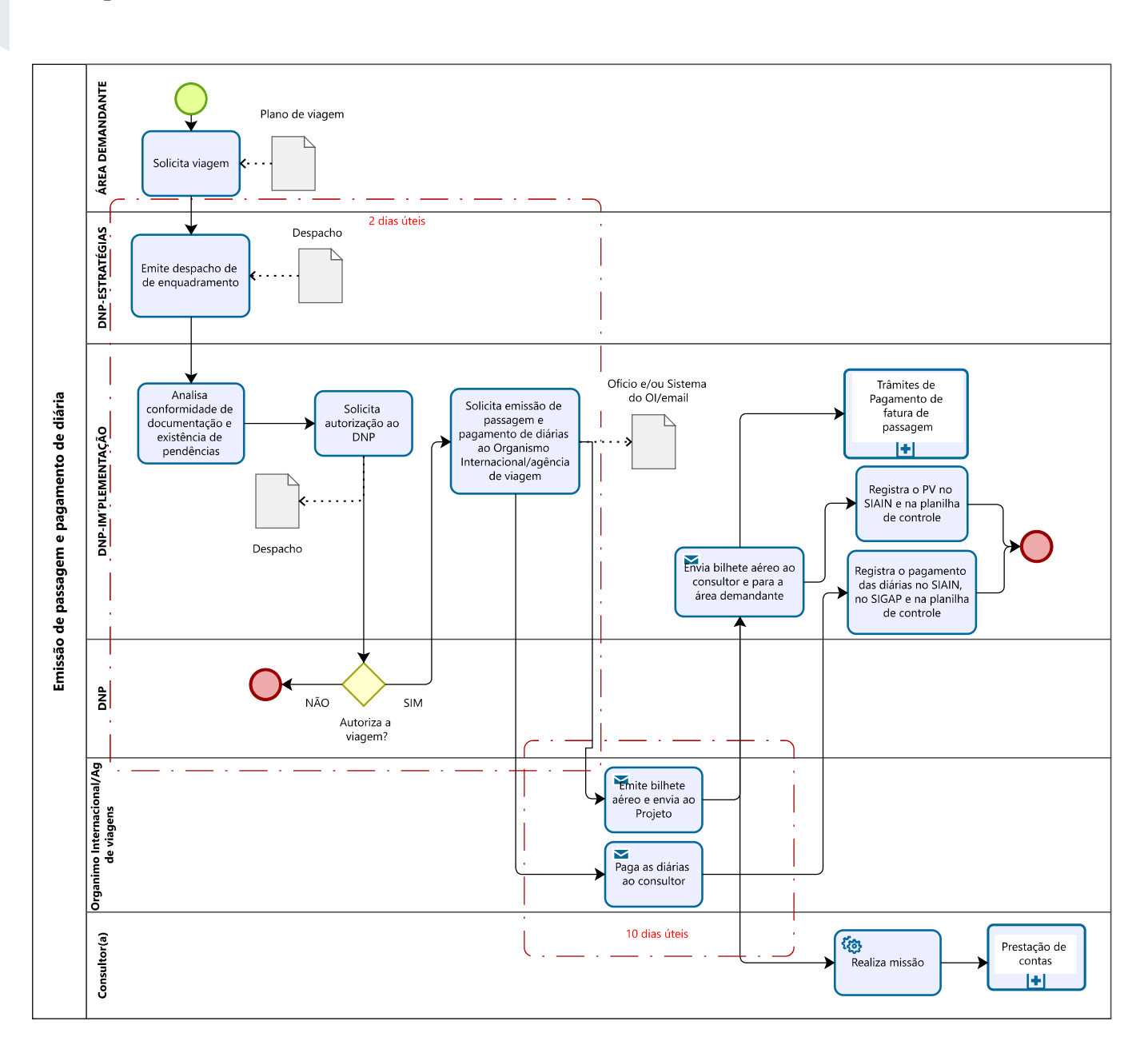

Figura 15 – Fluxo de devolução de recurso (diárias)

# **9. ACOMPANHAMENTO & MONITORAMENTO**

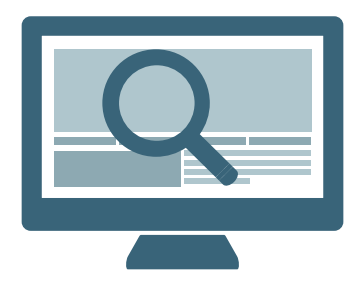

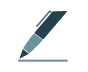

**ATIVIDADE: AUXILIAR O ACOMPANHAMENTO E MONTORAMENTO DE PROJETOS**

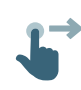

## **AÇÃO: AUXILIAR O REGISTRO DE INFORMAÇÕES PARA ACOMPANHA-MENTO E MONITORAMENTO DE PCTI**

O auxílio no registro de informações para acompanhamento e monitoramento busca, de forma organizada, fornecer subsídios para verificar o grau de alcance dos Objetivos e Resultados, com base nos cronogramas e indicadores do projeto; checar se a instituição executora está cumprindo com as cláusulas legais e normas nacionais/internacionais negociadas; bem como sua execução física e financeira. A ABC/MRE realiza os seguintes procedimentos de acompanhamento dos projetos, para os quais são necessárias estratégias de apresentação de resultados:

- **•** Visitas Técnicas;
- **•** Reuniões de Acompanhamento (Reunião Tripartite);
- **•** Análise dos Relatórios de Progresso Anual;

**•** Análise de Relatórios gerenciais e dados de acompanhamento no sistema (SIGAP).

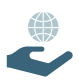

## **PRODUTO DA AÇÃO**

O principal produto da ação é desenvolvimento dos Relatórios de Progresso dos projetos (Relatório Eletrônico no SIGAP) e o armazenamento de dados nos sistemas de cooperação do MDS.

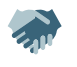

#### **TRAMITAÇÕES E BOAS PRÁTICAS**

A Unidade de gestão dos projetos do MDS atua na gestão do conhecimento dos PCTI obtendo informações sobre os resultados alcançados ao longo de sua vigência, por meio de relatórios de progresso periódicos, reuniões tripartites e alimentação de sistemas de monitoramento, como o SIGAP da ABC/MRE, e na alimentação dos sistemas de gerenciamento de projetos do MDS e do Organismo Internacional cooperante.

Cada Secretaria executora deve estar atenta às metas estabelecidas no Prodoc quando da elaboração de seus relatórios de monitoramento, informando sobre aplicabilidade dos produtos da cooperação e o impacto que essa cooperação traz à unidade executora, aos servidores e ao cidadão. É uma prática exitosa a realização de pontos de controles periódicos com as equipes técnicas, realizando apresentação dos resultados ainda que parciais à alta gestão, por meio de relatórios consolidados, seus avanços e desafios.

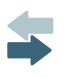

#### **FLUXO DA AÇÃO**

O fluxo da ação está disponível na Figura 16.
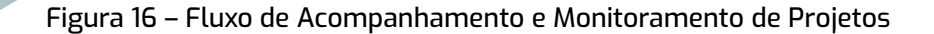

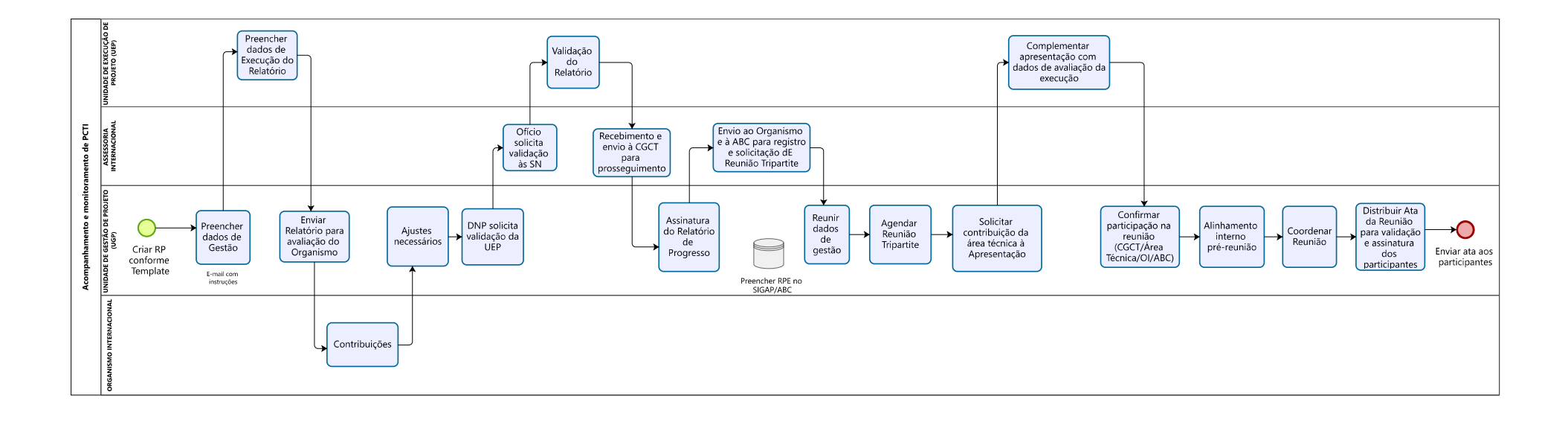

# **10. PRESTAÇÃO DE CONTAS: DEMONSTRATIVOS INTERMEDIÁRIOS DE GASTOS**

### **ATIVIDADE: REALIZAR ANÁLISE DOS DEMONSTRATIVOS DE GASTOS, PARA APROVAÇÃO DE CONTAS MENSAIS DE PCTI**

### **AÇÃO: RECEBER E ANALISAR DEMONSTRATIVOS DE GASTOS PERIÓDICOS**

 Essa ação busca analisar os dados mensais de demonstrativos de gastos e/ou balancetes financeiros apresentados pelos Organismos Internacionais parceiros dos projetos, de modo a acompanhar a gestão da execução financeira do PCTI, para aprovação em atendimento às cláusulas legais previstas.

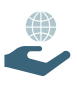

### **PRODUTO DA AÇÃO**

O principal resultado da ação é o documento de aprovação do demonstrativo de gastos mensais e/ou balancetes dos PCTI. A aprovação é realizada pelo ordenador de despesas, atribuída ao(à) Diretor(a) Nacional de Projetos e/ou Coordenador(a) Nacional de Projetos.

### **TRAMITAÇÕES E BOAS PRÁTICAS**

Cada Organismo Internacional tem uma diretriz e um mecanismo de controle das despesas do seu projeto, assim como uma periodicidade de apresentação de seus demonstrativos. Ao receber os balancetes a unidade de gestão dos projetos faz a conferência de cada linha orçamentária, saldos, totais gastos, rendimentos, etc. A responsabilidade pela aprovação da prestação de contas é do(a) DNP com o auxílio de seu CNP. O controle dos gastos é feito por meio de lançamentos de cada despesa no sistema de gerenciamento de projetos do Ministério.

### **FLUXO DA AÇÃO**

O fluxo da ação está disponível na Figura 17.

Figura 17 – Fluxo de Análise de Demonstrativo de Gastos de Projetos

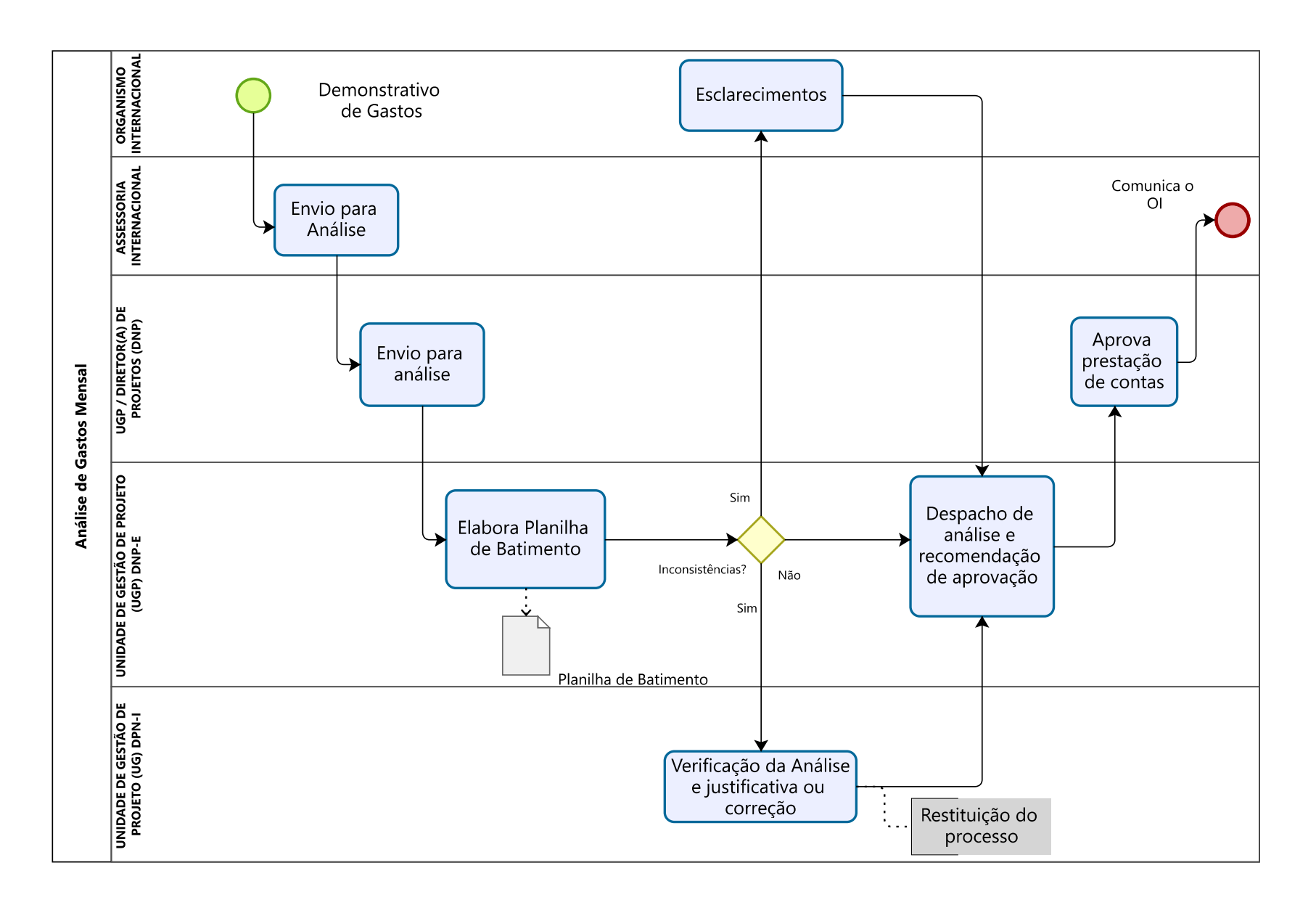

# **11. PRESTAÇÃO DE CONTAS: BALANCETES & DEMONSTRATIVOS FINAIS**

### **ATIVIDADE: REALIZAR ANÁLISE DE BALANCETES PARA APROVAÇÃO DE CONTAS FINAL DE PCTI**

### **AÇÃO: RECEBER E ANALISAR DADOS DE PRESTAÇÃO DE CONTAS FINAL DE PCTI**

 Essa ação busca analisar os dados finais de demonstrativos de gastos anuais e/ou balancetes financeiros finais apresentados pelos Organismos Internacionais parceiros dos projetos, de modo a dar subsídios para aprovação da execução financeira do PCTI, em atendimento às cláusulas legais previstas.

### **PRODUTO DA AÇÃO**

O principal resultado da ação é o documento de aprovação da prestação de contas final dos PCTI. A aprovação é realizada pelo ordenador de despesas do projeto, geralmente atribuída ao(à) Diretor(a) Nacional de Projetos e/ou seu(sua) substituto(a) e possui como subsídio a análise dos dados realizados pela unidade de gestão dos projetos.

## **TRAMITAÇÕES E BOAS PRÁTICAS**

A manutenção do controle periódico, mensalmente ou trimestralmente, de cada prestação de contas por período garante que a Prestação de Contas Final do Projeto seja realizada de forma mais célere e eficiente. Na prestação de contas final são conferidos todos os tipos de despesas, inclusive os de gestão do projeto pelos Organismos Internacionais, taxas e outras cobranças vinculadas ao projeto.

### **FLUXO DA AÇÃO**

O fluxo da ação está disponível na Figura 18.

Figura 18 – Fluxo de aprovação de Prestação de Contas final de Projetos

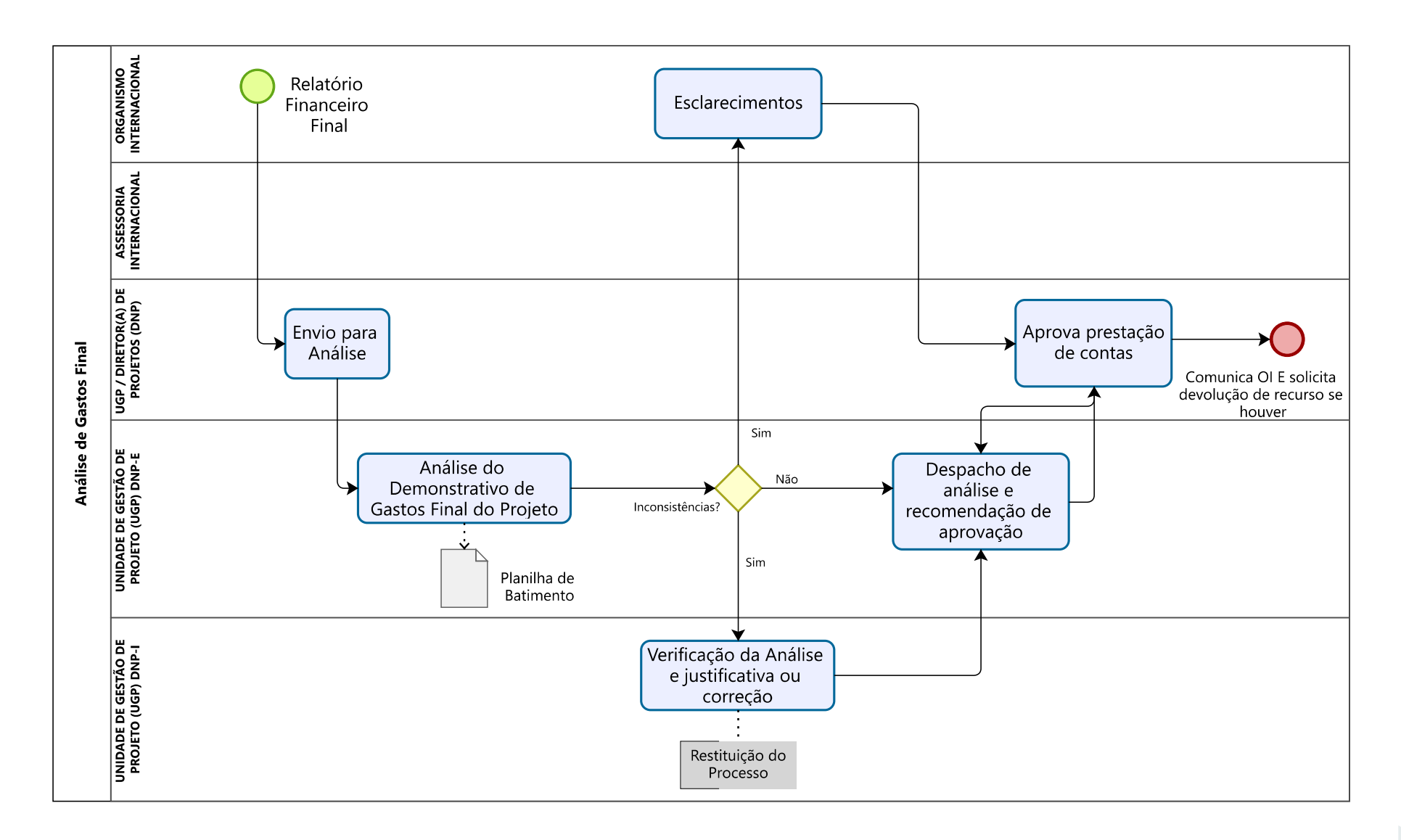

# **12. ENCERRAMENTO DE PROJETOS**

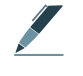

### **PROGRAMA: APOIO AO ENCERRAMENTO DE PCTI**

### **AÇÃO: ANALISAR AS MEDIDAS ADOTADAS NECESSÁRIAS PARA APRESENTAÇÃO DE RESULTADOS DO PCTI E DOCUMENTOS PARA ENCERRAMENTO**

Esta ação tem como objetivo mensurar a relevância, eficiência, eficácia, impacto e sustentabilidade de um projeto, com o objetivo de proporcionar conclusões e recomendações aos órgãos e entidades envolvidos em sua implementação para o planejamento e execução de futuras atividades de cooperação técnica internacional.

### **PRODUTO DA AÇÃO**

O principal produto da ação é o Termo de Encerramento de Projeto ou similar, junto à apresentação do documento de suporte necessário a ser apresentado para a Agência Brasileira de Cooperação (ABC), envolvendo quitações financeiras.

### **TRAMITAÇÕES E BOAS PRÁTICAS**

Nesta etapa, além da análise dos documentos de suporte, ou seja, relatórios finais de monitoramento, batimentos orçamentários e financeiros do projeto, atingimento de metas estabelecidas e atualização do SIGAP da ABC/MRE, também é analisado junto ao OI se há saldo financeiro não executado, de modo que seja devolvido ao erário e seja encerrada a conta do Projeto. Após todas as quitações, podendo envolver quitações de auditorias, são comunicados a ABC sobre o encerramento e à unidade competente pelas quitações junto ao SIAFI. É uma excelente prática que a unidade executora detalhe em relatório final de execução toda a aplicabilidade dos produtos que obteve ao longo de sua vigência no alcance dos resultados pretendidos originalmente e do impacto na vida do cidadão.

### **FLUXO DA AÇÃO**

O fluxo da ação está disponível na Figura 1.

#### Figura 19 – Fluxo de Encerramento de Projetos

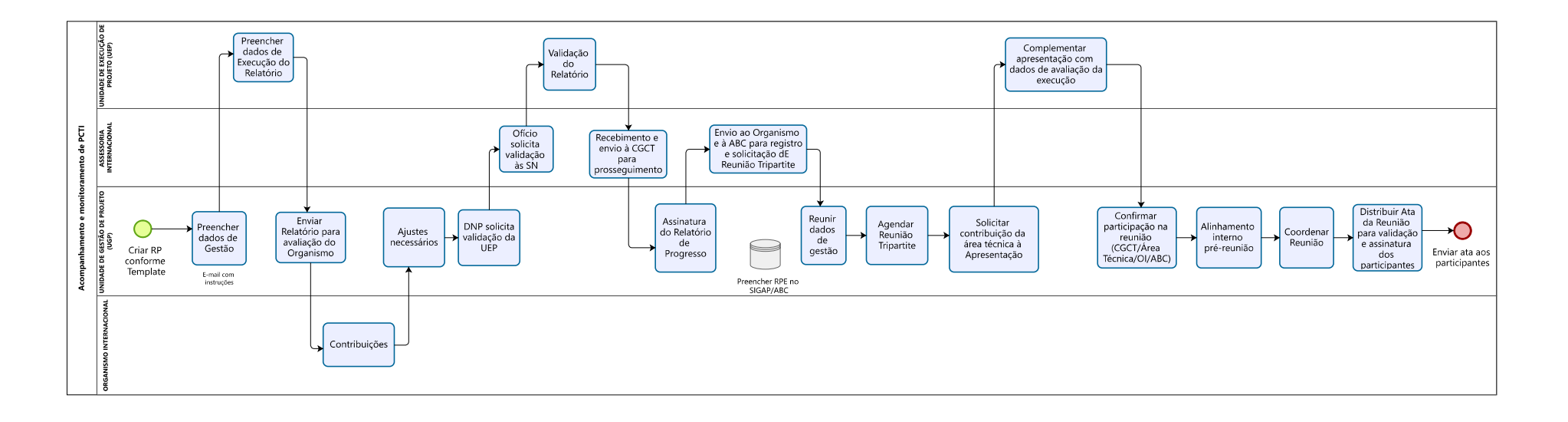

## **13. ANEXO: Orientações para o preenchimento da planilha de avaliação – Seleção PF**

## **Tabela: matriz da planilha de avaliação**

A Planilha Matriz traz as informações os critérios de avaliação, a forma de pontuá-los, as definições dos graus de pontuações dos critérios, bem como as pontuações dos(as) candidatos(as).

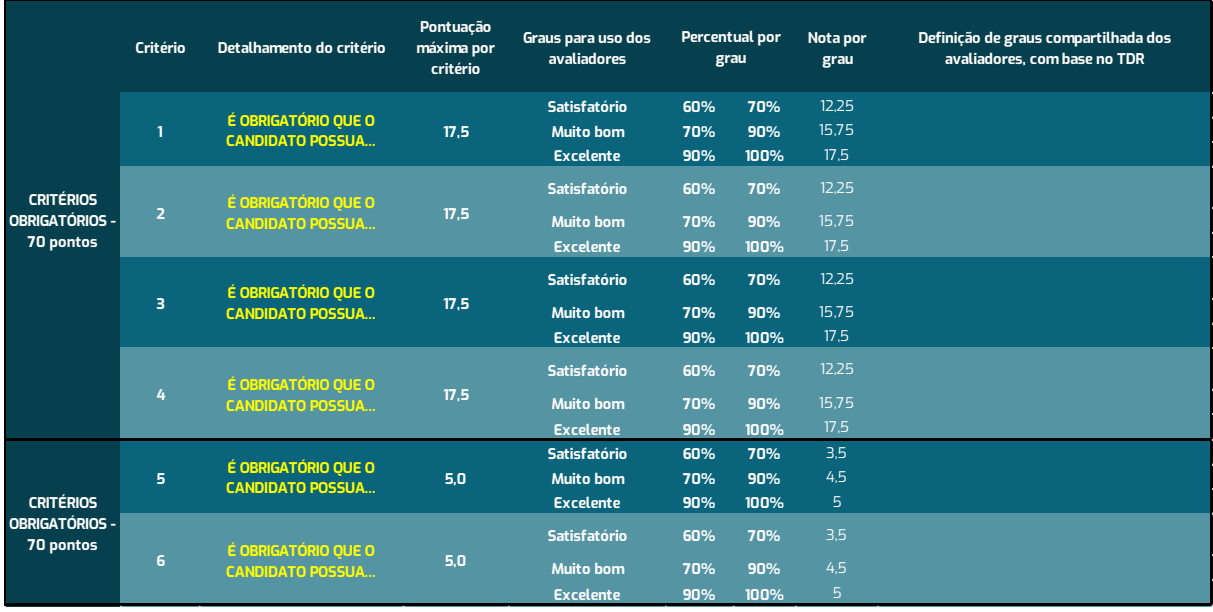

**•** Coluna A: Informa a distribuição da pontuação entre os critérios de avaliação obrigatórios (70 pontos) e desejáveis (30 pontos).

**•** Coluna B – Critérios: Informa a numeração atribuída ao critério de avaliação da coluna C.

**•** Coluna C – Detalhamento do critério: Informa os critérios de avaliação determinados no Termo de Referência. O nome do critério deve ser exatamente como é informado no Termo de Referência e indicar se é Obrigatório ou Desejável.

- **•** Coluna D OCULTA
- **•** Coluna E OCULTA

**•** Coluna F – Pontuação Máxima por critério: É preenchida automaticamente após a definição da distribuição da pontuação entre os critérios de avaliação de formação acadêmica e experiência profissional na coluna A.

**•** Coluna G – OCULTA

**•** Coluna H – Graus para uso dos avaliadores: As formações acadêmicas e experiências profissionais apresentadas pelos(as) candidatos(as) podem ser qualificadas em "satisfatório", "muito bom" e "excelente". As definições desses graus devem ser detalhadas pela Comissão Técnica de Seleção na coluna M.

**•** Colunas I e J – Percentuais por Grau: determinam o percentual de pontuação para cada grau.

**•** Colunas L – Notas por Grau: Informam as notas para cada grau. As informações são automaticamente preenchidas de acordo com a definição da distribuição da pontuação entre os critérios de avaliação obrigatórios e desejáveis.

**•** Coluna M – Definição de graus compartilhada dos avaliadores, com base no TDR: A Comissão Técnica de Seleção deve definir quais formações acadêmicas e experiências profissionais a serem apresentadas pelos(as) candidatos(as) serão qualificadas como "satisfatório", "muito bom" e "excelente". As definições devem ser quantitativas e objetivas, sem margem para avaliações subjetivas.

**•** A partir da **Coluna N**, os campos são destinados à avaliação dos currículos dos(as) candidatos(as), com campos para atribuição das pontuações e descrição da formação acadêmica ou experiência profissional considerada para pontuação.

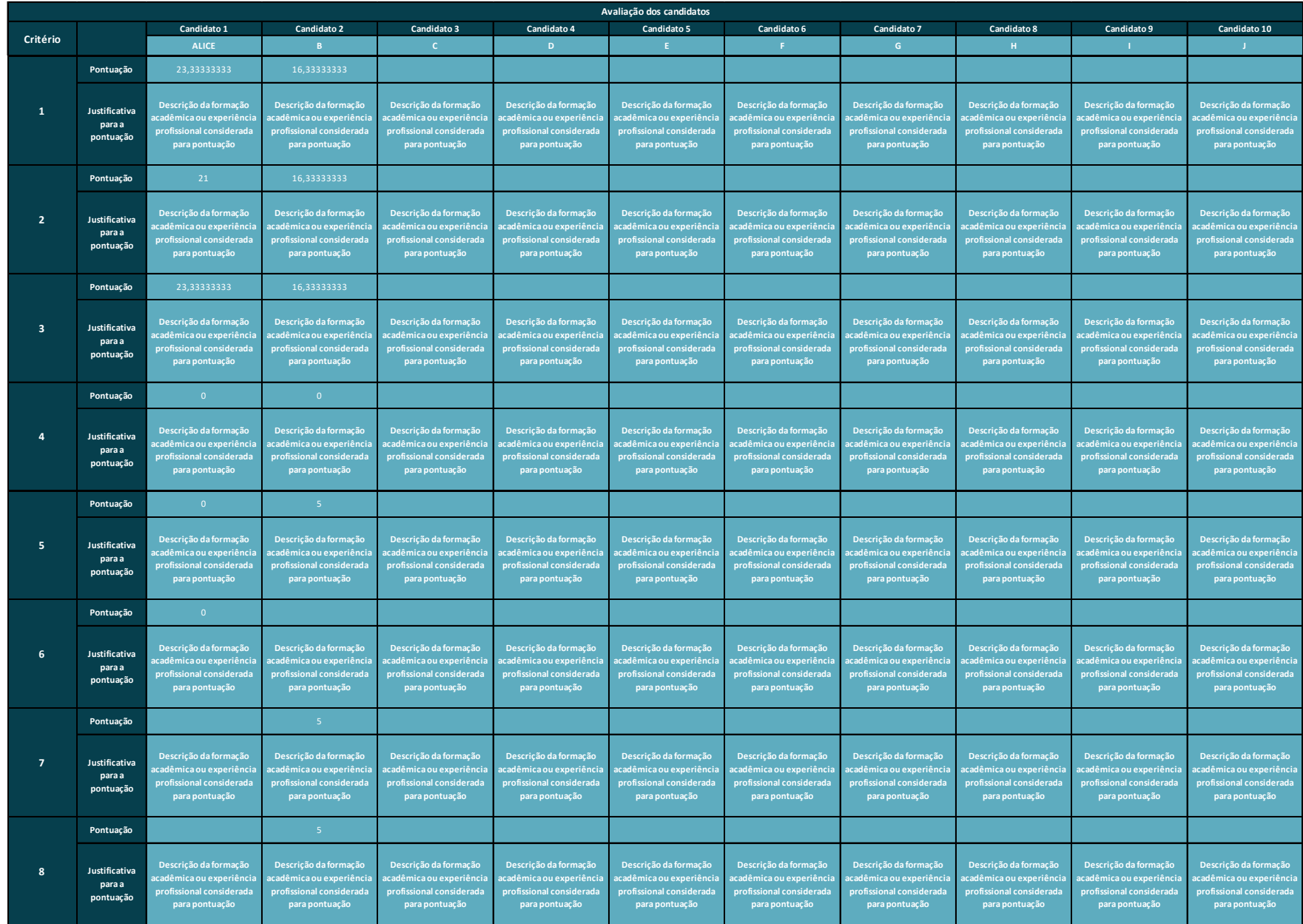

### **Planilha Classificação**

A Planilha "Classificação" é preenchida automaticamente de acordo com as informações e pontuações atribuídas na Planilha Matriz. Ela traz a informação sobre a classificação ou desclassificação do(a) candidato(a), a partir da nota final recebida pelo(a) candidato(a) em relação à nota de corte de 70 pontos. A tabela também informa o ranking entre as notas dos(as) candidatos(as).

A Unidade de Gestão de Projetos de CTI atua há mais de três anos no ambiente digital com processos bem articulados e ferramentas tecnológicas de atuação ágil junto às áreas do Ministério. O uso dos aplicativos da Microsoft, como o Teams, trouxe ao período de pandemia, o desafio de integrar e motivar as equipes e, ao mesmo tempo, acelerar processos, construir pontes, superar obstáculos e aproximar parceiros internos e externos.

Outras ferramentas foram utilizadas para melhor atender às equipes, gestores e autoridades do MDS em seus controles e monitoramentos de Projetos, como é o caso do Painel de Projetos de Cooperação Técnica Internacional (PPCTI) disponibilizado na página do Ministério, com data de corte a partir de 2010, no ambiente de pautas internacionais: https://www.gov.br/mds/pt-br/pt-br/acesso-a-informacao/ internacional

A DNP/SE continua aprimorando seus fluxos e processos para melhor atender você e espera que este Guia tenha alcançado seu principal objetivo: Comunicar em nível de detalhe a área de negócio que a unidade coordena e facilitar o gerenciamento dos projetos no âmbito da equipe técnica e gerar insumos para a tomada de decisão de seus gestores.

Envie sua críticas, sugestões ou elogios sobre o documento para dnp@mds.gov.br

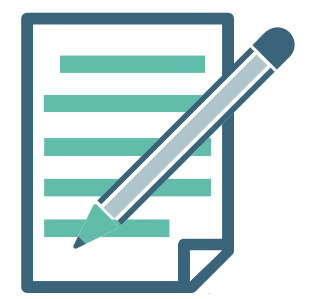

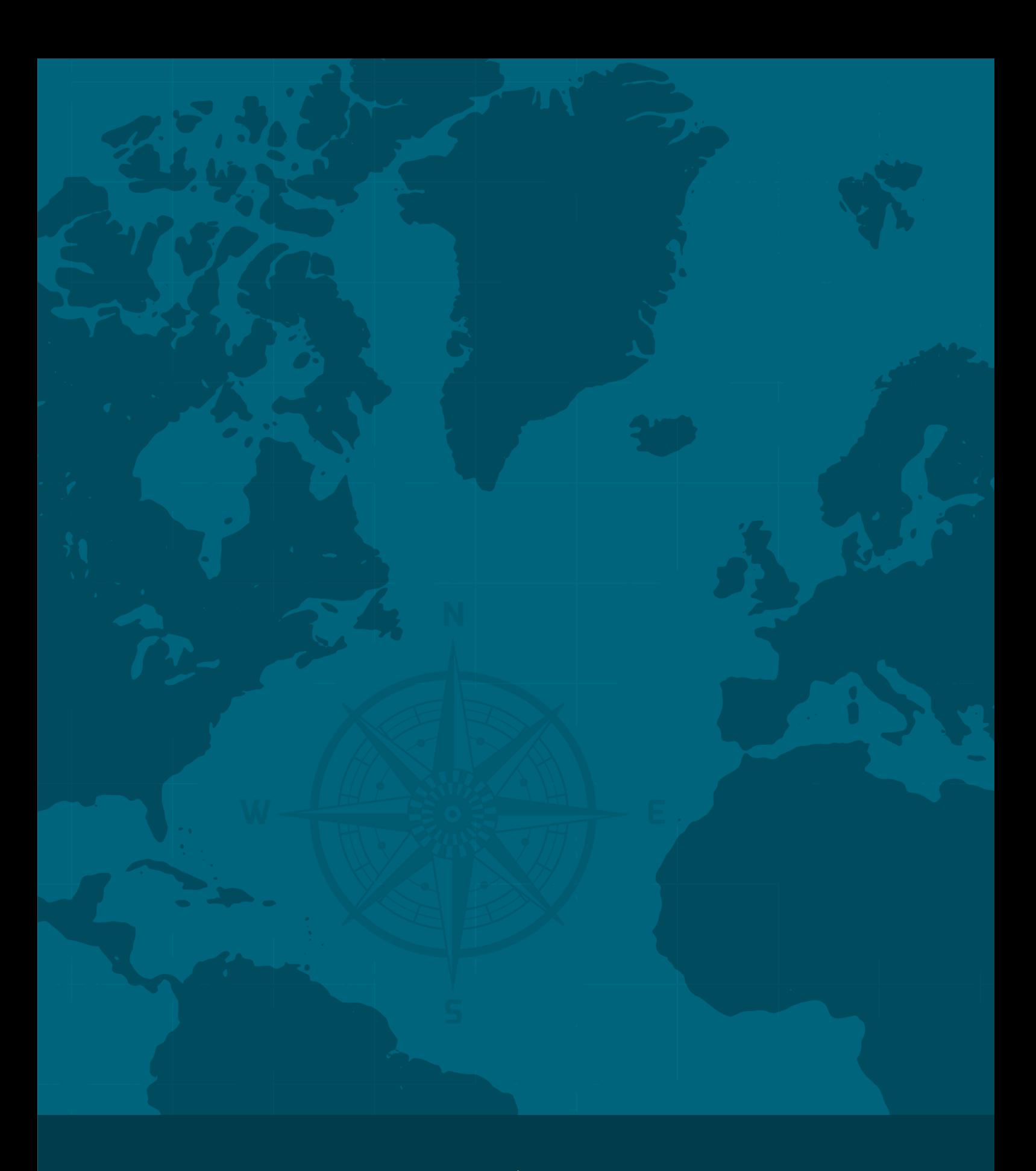

MINISTÉRIO DO<br>DESENVOLVIMENTO<br>E ASSISTÊNCIA SOCIAL,<br>FAMÍLIA E COMBATE À FOME

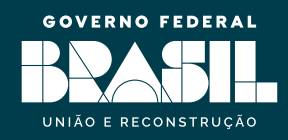